Syrian Arab Republic Ministry of Finance General Commission for Taxes and Fees No: Date:

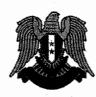

الجمهورية العربية السورية وزارة المالية الهيئة العامة للضر ائب والرسوم الرقم : 4730/ص. ه. التاريخ : 22/ 5 / 2023.

The book of the legal and financial conditions for an internal and external request for bids for the integrated tax Administration system project of the General commission for taxes and fees.

1. Project description:

The integrated tax management system aims to improve the performance and effectiveness of the tax administration, automate its work, simplify its procedures, achieve accuracy, comprehensiveness, and fairness in terms of assignment and collection, and provide the necessary services to the taxpayers with all the means and tools provided by modern technologies to include all specific taxes currently in force and the transition to the unified tax on income, sales tax and value added tax and treat them on the basis of functional rather than qualitative and migrating the data available at the tax administration to the new software system, securing secure and stable linking with the systems operating at the tax administration, and allowing connection with the information systems of the other parties according to specific rules.

#### 1.1. The parties benefiting from the project

- 1. All public entities funded by the state treasury, which is reflected on increased revenues for the implementation of their plans and projects.
- 2. Citizens of the Syrian Arab Republic according to the income redistribution policy.
- 3. All entities engaged in commercial or financial activity.
- 4. Investors who wish to invest in the Syrian Arab Republic.

#### 2. Scope of work of the project:

#### 2.1. basic operations:

They are the typical tax operations that are related to tax administration and revenue collection. It depends on the fact that the taxpayers will always adhere to and declare the taxable claims accurately and honestly. These operations consist of taxpayer registration, data processing, payment processing, and accounting.

دفتر الشروط الفنية الخاصة بطلب عروض داخلي خارجي لمشروع نظام الإدارة الضريبية المتكامل للهيئة العامة للضر ائب والرسوم.

1. وصف المشروع:

يهدف نظام الإدارة الضربيية المتكاملة لتحسين أداء وفعالية الإدارة الضريبية وأتمتة أعمالها وتبسيط إجراءاتها وتحقيق الدقة والشمولية والعدالة تكليفاً وتحصيلاً وتقديم الخدمات اللازمة للسادة المكلفين بكافة الوسائل والأدوات التي تتيحها التقنيات الحديثة ليشمل كافة الضرائب النوعية المعمول بها حالياً والانتقال إلى الضريبة الموحدة على الدخل وضريبة المبيعات والضريبة على القيمة المضافة ومعالجتها على أساس وظيفي وليس على أساس نوعي، وتهجير البيانات المتوفرة لدى الإدارة الضريبية إلى النظام البرمجي الجديد، وتأمين الربط الأمن والمستقر مع المنظومات العاملة لدى الإدارة الضريبية وإتاحة الربط مع منظمات معلومات لجهات أخرى وفق قواعد محددة.

### 1.1. الأطراف المستفيدة من المشروع:

- كافة الجهات العامة المولة من الخزينة العامة للدولة بما ينعكس على زيادة الإيرادات لتنفيذ الخطط والمشاريع الخاصة بها.
- المواطنون بالجمهورية العربية السورية وفق سياسة إعادة توزيع الدخل.
  - كافة الجهات العاملة بالنشاط التجاري أو المالي.
- للستثمرون الذين يرغبون بالاستثمار ضمن الجمهورية العربية السورية.
  - 2. نطاق عمل المشروع:
  - 2.1. العمليات الأساسية:

هي العمليات الضريبية النموذجية التي ترتبط بإدارة الضرائب وتحصيل الإيرادات. وتعتمد على أن المكلفين سوف يلتزمون دائماً ويصرحون عن المطارح الخاضعة للضريبة بدقة وصدق وتتكون هذه العمليات من تسجيل المكلفين، معالجة البيانات، معالجة التسديد، والمحاسبة.

#### 2.2. العمليات الثانوية:

#### 2.2. secondary operations:

Additional operations required to support basic operations cannot be avoided because taxpayers, by their nature, do not comply and often do not declare their revenues accurately (or do not accept the decisions of the tax administration) and consist of follow-up and debt management, audits, objections, repayments, and installments.

## 3. Entities with operations:

The system provides its services to all citizens of the Syrian Arab Republic, public and private entities operating within the Syrian Arab Republic, and foreign and international natural and legal personalities.

## 3.1. General requirements:

- 1. Providing a comprehensive vision of tax procedures (registration, verification, audit, objection, ....) including handling unified income tax procedures, sales tax and value added tax.
- 2. Processing of specific taxes and fees in accordance with the laws and regulations in force, including: (real profits tax, lump-sum income tax, consumption expenditure fee, salaries and wages tax, stamp fee, current capital revenue tax, real estate revenue tax, non-resident tax, real estate sales tax Law No. /15/ of 2021, financial and consular fees, .....), according to the rules and mechanisms of each tax, including the issuance of automatic verification of all types of taxes mentioned in accordance with the legislation in force and within an integrated tax management system in a manner that guarantees the transition to the tax Unified income, sales tax and value added tax when applied automatically.
- 3. The software system should include the possibility of the system administration to add new interfaces to the system or to modify the old interfaces, as well as the possibility of adding or updating any applicable rules or work procedures in the software system when new instructions, laws, decrees or procedures are issued or amended in the future so that these new rules are applied automatically after entering it.
- 4. The software system can accommodate the introduction of any new type of taxes in the future through the use of existing interfaces or the addition of new interfaces, as well as through the possibility of adding or modifying the rules of procedures and so that the new specific taxes are linked automatically with the software system in

UN P

عمليات إضافية مطلوبة لدعم العمليات الأساسية لا يمكن تجنبها لأن المكلفين بطبيعتهم لا يلتزمون وغالباً لا يصرحون عن إيراداتهم بدقة (أو لا يقبلون بقرارات الإدارة الضريبية) وتتكون من المتابعة وإدارة الديون، التدقيق، الاعتراضات، إعادة التسديد، التقسيط.

3. الجهات صاحبة العمليات:

تقدم المنظومة خدماتها لكافة مواطني الجمهورية العربية السورية والجهات العامة والخاصة العاملة ضمن الجمهورية العربية السورية والشخصيات الطبيعية والاعتبارية الأجنبية والدولية.

3.1. متطلبات عامة:

- 1- توفير رؤيا شاملة للإجراءات الضريبية (التسجيل، التحقق، التدقيق، الاعتراض، .....) بما في ذلك معالجة إجراءات الضريبة الموحدة على الدخل والضريبة على المبيعات والضريبة على القيمة المضافة.
- 2- معالجة الضرائب النوعية والرسوم وفق القوانين والأنظمة النافذة نذكر منها: (ضريبة الأرباح الحقيقية، ضريبة الرباح الحقيقية، ضريبة الدخل المقطوع، رسم الإنفاق الاستهلاكي، ضريبة الرواتب والأجور، رسم الطابع، ضريبة ربع رؤوس الأموال المتداولة، ضريبة ربع العقارات، ضريبة غير المقيمين، ضريبة المدولة، ضريبة ربع العقارات، ضريبة غير المقيمين، ضريبة المدولة، ضريبة ربع العقارات، ضريبة غير المقيمين، ضريبة المدولة، ضريبة ربع العقارات، ضريبة عير المقيمين، المدولة، ضريبة ربع العقارية، ضريبة مريبة ألوات رقم /15 لعام 2021، ضريبة البيوع العقارية القانون رقم /15 لعام 2021، ضريبة الرسوم المالية والقنصلية، .....)، وفقاً لقواعد وآليات عمل كل ضريبة بما في ذلك إصدار التحقق آلياً لجميع أنواع الضرائب المذكورة وفقاً للتشريعات السارية وضمن انظام إدارة ضريبية متكامل وبما يضمن الانتقال إلى الضريبة الموحدة على الدخل والضريبة على الميعات والضريبة على الميمان إلى والضريبة على القيمة المضافة حين العمل يها بشكل آلي.
- 3- أن يتضمن النظام البرمجي إمكانية قيام إدارة المنظومة بإضافة واجهات جديدة للنظام أو تعديل الواجهات القديمة وكذلك إمكانية إضافة أو تحديث أية قواعد أو إجراءات عمل معمول بها في النظام البرمجي عند صدور تشريعات أو تعليمات أو إجراءات جديدة أو تعديلها مستقبلاً بحيث يتم الأخذ بهذه القواعد الجديدة آلياً بعد إدخالها.
- 4- أن يستطيع النظام البرمجي استيعاب إدخال أي نوع جديد من الضرائب مستقبلاً من خلال استخدام الواجهات الموجودة أو إضافة واجهات جديدة وكذلك من خلال إمكانية إضافة أو تعديل قواعد الإجراءات وبحيث يتم الربط آلياً بين الضرائب النوعية الجديدة مع النظام

order to achieve harmony with all the taxes, processes and procedures used essentially.

- 5. An integrated risk management and decision support system that includes a statement of the immediate actual situation in terms of risk or not for any taxpayer and all of his activities, and collections in the tax administration, provided that the identification and the entry of criteria for the risk management system are within the interfaces of the software system that can be added, updated and modified.
- 6. A rule of all financial and accounting transactions and entries that adopts double entry.
- 7. The software system can treat taxpayers according to its standards, interfaces, procedures, rules and risk management system according to interrelated and integrated levels that include different levels of taxpayers.
- 8. A unified collection system so that through this software system and through the tax number, the taxpayer can access his account and identify all his activities and collect all his investigations and taxes, fees, services fees and personal receivables incurred by him for the various taxes and perform special operations such as: advances, clearance and refunds.
- 9. The source code of the software system is owned by the tax administration (General commion for taxes and fees) and is registered among the authorized bodies and authorities in the Syrian Arab republic and the country with which the intellectual property of this license has been registered and at the expense of the contractor.
- 10. It is the responsibility of the contractor to secure the licenses necessary to implement and operate the software system at his expense, and the tax administration (General commion for taxes and fees) doesn't bear any responsibility in this field.
- 11. Completion of the operations within the software system in at least two stages:
  - ✓ Show results.
  - $\checkmark$  Adoption and approval of the results.

UNP

### 4. Execution period

/27/ months (divided into four phases), starting from the date of commencement until the temporary receipt of all works the contract signed according to the following: البرمجي بما يحقق الانسجام مع كافة الضرائب والعمليات والإجراءات المستخدمة أساساً.

- 5- نظام متكامل لإدارة المخاطر ودعم القرار يتضمن بيان الوضع الفعلي الآني من حيث الخطورة أو عدمها لأي مكلف ولكافة فعالياته ونشاطه وتحصيلاته في الإدارة الضريبية، على أن يكون تحديد وإدخال المعايير الخاصة بنظام إدارة المخاطر من ضمن الواجهات الخاصة بالنظام البرمجى قابلة للإضافة والتحديث والتعديل.
- 6- قاعدة محاسبية لكافة العمليات والقيود المالية والمحاسبية تعتمد القيد المزدوج.
- 7- أن يستطيع النظام البرمجي معالجة المكلفين وفقاً لمعاييره وواجهاته وقواعد الإجراءات ونظام إدارة المخاطر وفق مستويات متعددة مترابطة ومتكاملة تشمل مستويات مختلفة للمكلفين.
- 8- نظام تحصيل موحد بحيث يمكن ومن خلال هذا النظام البرمجي وعن طريق الرقم الضريبي للمكلف الوصول إلى حسابه والتعرف على كافة فعالياته وتحصيل جميع الديون المترتبة عليه من ضرائب ورسوم وبدلات خدمة وذمم شخصية للضرائب المختلفة وإجراء العمليات الخاصة مثل: السلف والتقاص والرديات.
- 9- تعود ملكية الرماز المصدري للنظام البرمجي إلى الإدارة الضريبية (الهيئة العامة للضرائب والرسوم) وتسجل ضمن الهيئات والسلطات المعتمدة لذلك في الجمهورية العربية السورية والبلد الذي سجلت لديه الملكية الفكرية لهذه التراخيص وعلى حساب المتعهد.
- 10-يقع على عاتق المتعهد تأمين التراخيص اللازمة لتنفيذ وتشغيل النظام البرمجي وعلى حسابه ولا يقع على عاتق الإدارة الضريبية (الهيئة العامة للضرائب والرسوم) أية مسؤولية في هذا المجال.
- 11-إنجاز العمليات ضمن النظام البرمجي على مرحلتين على الأقل:
  - عرض النتائج.
  - اعتماد النتائج والموافقة عليها.

4. فترة التنفيذ:

الصفحة 3 من 44

/27/ شهراً (مقسمة على أربع مراحل) وذلك بدءاً من تاربخ المباشرة حتى الاستلام المؤقت لكامل أعمال العقد الموقع وفق مايلي:

| Item                              | Period        | دۆ               |
|-----------------------------------|---------------|------------------|
| Analytical and design study       | Six months    | أشهر             |
| Basic operations execution        | Twelve months | شر شهراً<br>أشهر |
| Secondary operations<br>execution | Six months    | أشهر             |
| Electronic services               | Three months  | ع كاملاً ضمن     |

The bidder is obligated to submit work plan for the complete implementation of the project within the specified time period, including the period of development, installation, testing and training with the outputs of each stage and completion percentages on a monthly basis in accordance with the international standards approved for this type of work.

5. <u>Requirements</u> for building and implementing required software system:

## 5.1. Analytical and design study:

Phase First

Second

Third

Fourth

- ✓ Completion of primary and analytical studies that describe the basic and secondary operations and electronic services of the software system in general, and their approval by the tax administration (General commion for taxes and fees) and are considered the basis for all functional and non-functional requirements which are required by the software system and in need to be met.
- ✓ Completion of the design study of the database and the design study of the interfaces of the software system and its approval by the administration.

## 5.2. <u>Building the interfaces of the software system</u> <u>and the database:</u>

It is based on the preliminary, analytical and design studies approved by the administration according to the following:

- ✓ Building the software system database within the provided database management system environment.
- ✓ Building interfaces for the software system using development tools.
- Completing technical documentation of the software system interfaces and describing the structure of the database, including an explanation supported by the Arabic language, and submitting it to the administration.

| المدة         | البند                        | المرحلة |
|---------------|------------------------------|---------|
| ستة أشهر      | الدراسة التحليلية والتصميمية | الاولى  |
| اثناعشر شهراً | تنفيذ العمليات الاساسية      | الثانية |
| ستة أشهر      | تنفيذ العمليات الثانوية      | الثالثة |
| ثلاثة أشهر    | الخدمات الالكترونية          | الرابعة |

يلتزم العارض بتقديم خطة العمل لتنفيذ المشروع كاملاً ضمن الفترة الزمنية المحددة متضمنةً مدد التطوير والتركيب والاختبار والتدريب مع مخرجات كل مرحلة ونسب الإنجاز بشكل شهري وفق المعايير العالمية المعتمدة لهذا النوع من الأعمال.

- متطلبات بناء و إنجاز النظام البرمجي المطلوب: 1.5.1 للدراسة التحليلية والتصميمية:
- ✓ إنجاز الدراسات الأولية والتحليلية والتي توصف العمليات الأساسية والثانوية والخدمات الالكترونية للنظام البرمجي بشكل عام، واعتمادها من قبل الإدارة الضريبية (الهيئة العامة للضرائب والرسوم) وتعتبر أساساً لجميع المتطلبات الوظيفية وغير الوظيفية المطلوبة بالمنظومة والتي يطلب تحقيقها.
- ✓ انجاز الدراسة التصميمية لقاعدة البيانات،
  والدراسة التصميمية لواجهات النظام البرمجي.
- 5.2. بناء واجهات النظام البرمجي وقاعدة البيانات: يتم بناءً على الدراسات الأولية والتحليلية والتصميمية المعتمدة من قبل الإدارة وفق ما يلي:
- ✓ بناء قاعدة البيانات الخاصة بالنظام البرمجي ضمن بيئة نظام إدارة قواعد البيانات المقدم.
- ✓ بناء الواجهات الخاصة بالنظام البرمجي باستخدام أداوت التطوير.
- ✓ انجاز توثيق فني لواجهات النظام البرمجي وتوصيف بنية قاعدة البيانات متضمناً شرح مدعم باللغة العربية، وتقديمه للإدارة.

الصفحة 4 من 44

#### 5.3. Executing a test for softwar system interfaces:

- ✓ Develop a test plan and submit it to the administration.
- ✓ Putting the required software system under trial in the test environment in the central administration, and carrying out the required tests on the software system interfaces and ensuring the validity of their work.
- ✓ The tests must include all functional and nonfunctional requirements, information security requirements, and the generation of the required reports that were approved in the analytical and design study, including the procedures for managing the software system and the system of powers.
- ✓ The contractor provides a testing environment that remains available even after the software system is put into investment.

#### 5.4. Data rely and collection:

- ✓ Building the procedures and work tools necessary for the data migration process, while taking all necessary means to ensure the integrity of the migration process, and the possibility of repeating the process in the event of an error.
- ✓ Presenting a data migration plan that includes a mechanism for transferring data to new databases, reformatting data to suit the new design of databases, and uploading data to new databases.
- ✓ Develop rules for transferring values and relationships from old databases to new databases and include them in the system design study.
- ✓ Rely data from the old databases in the financial directorates to the new databases.
- ✓ Ensure data integrity after displacement.
- ✓ Data collection after displacement in the central database.

## 5.5. <u>Putting the software system in the</u> investment:

- Preparing a user guide for the presented system and presenting it to the administration in written and visual form and within the application interfaces that help the investor to know the investment mechanism of the application.
- <u>Start</u> investing in the software system according to the plan approved by the administration.

## 5.3. تنفيذ اختبار لواجهات النظام البرمجي:

- وضع خطة للاختبار، وتقديمها للإدارة.
- ✓ وضع النظام البرمجي المطلوب قيد التجريب في بيئة الاختبار في الإدارة المركزية، وتنفيذ الاختبارات المطلوبة على واجهات النظام البرمجي والتأكد من صحة عملها.
- ✓ يجب أن تشمل الاختبارات كافة المتطلبات الوظيفية وغير الوظيفية ومتطلبات أمن المعلومات وتوليد التقارير المطلوبة التي تم اعتمادها في الدراسة التحليلية والتصميمية، متضمنة إجراءات إدارة النظام البرمجي ونظام الصلاحيات.
- ✓ يوفر المتعهد بيئة اختبار تبقى متوفرة حتى بعد وضع النظام البرمجي في الاستثمار.
  - 5.4. تهجير البيانات وتجميعها:
- ✓ بناء اجراءات وأدوات العمل اللازمة لعملية تهجير البيانات مع اتخاذ كافة الوسائل اللازمة لضمان سلامة عملية التهجير، وإمكانية إعادة العملية في حال حدوث خطأ.
- ✓ تقديم خطة تهجير البيانات تتضمن آلية نقل البيانات إلى قواعد البيانات الجديدة، وإعادة تهيئة البيانات لتتناسب مع التصميم الجديد لقواعد البيانات، وتحميل البيانات على قواعد البيانات الجديدة.
- ✓ وضع قواعد لتحويل القيم والعلاقات من قواعد البيانات القديمة إلى قواعد البيانات الجديدة وتضمينها فى الدراسة التصميمية للنظام.
- ✓ تهجير البيانات من قواعد البيانات القديمة في مديريات الماليات إلى قواعد البيانات الجديدة.
  - ۷ التأكد من سلامة البيانات بعد التهجير.
- ✓ تجميع البيانات بعد التهجير في قاعدة البيانات المركزية.

#### 5.5.وضع النظام البرمجي في الاستثمار:

- إعداد دليل استخدام للنظام المقدم وتقديمه للإدارة بشكل مرئي، ومكتوب وضمن واجهات التطبيق تساعد المستثمر على معرفة آلية الاستثمار للتطبيق.
- ✓ البدء باستثمار النظام البرمجي وفق الخطة المعتمدة من الإدارة.
- ✓ تقديم الرماز المصدري للنظام والمكتبات المستخدمة Source Code (مع الشرح باللغة العربية) للإدارة، وتدريب الفريق الفني بالإدارة الضريبية على استثماره

| √  | Presenting the source code of the system and<br>the used libraries (with explanations in | بالشكل الأمثل وتعود ملكيته حتماً للإدارة الضريبية                    |
|----|------------------------------------------------------------------------------------------|----------------------------------------------------------------------|
|    | Arabic) to the administration.                                                           | بالإضافة إلى استخدام التراخيص.                                       |
|    | Training the technical team in the tax                                                   | ✓ وضع سياسة الحفظ والاسترجاع & Backup                                |
| v  | administration to invest it in an optimal                                                | recovery                                                             |
|    | manner, and its ownership inevitably belongs                                             |                                                                      |
|    | to the tax administration, in addition to the                                            |                                                                      |
|    | use of licenses                                                                          |                                                                      |
| ~  | Setting a backup & recovery policy.                                                      |                                                                      |
|    | nical requirements                                                                       | المتطلبات التقنية:                                                   |
|    | passwords                                                                                |                                                                      |
|    | Verification of the username and password                                                | 6.1. كلمات السر:                                                     |
|    | must be done on the server interface and not                                             | <ol> <li>1. يجب أن يتم التحقق من اسم المستخدم وكلمة السر</li> </ol>  |
|    | only on the client interface.                                                            | من جهة المخدم ولا يُكتفى بجهة الزبون.                                |
| 2. | The software system should allow setting rules                                           | <ol> <li>على النظام البرمجي أن يسمح بوضع قواعد لكلمات</li> </ol>     |
|    | for passwords, such as the minimum length of                                             | المرور، مثل الطول الأصغري لهذه الكلمات، رفض                          |
|    | these words, rejecting passwords that contain                                            |                                                                      |
|    | the user name, prohibiting the use of old                                                | كلمات المرور التي تحتوي اسم المستخدم، منع                            |
|    | passwords, and using certain conditions for the                                          | استعمال كلمات سر قديمة، استخدام شروط معينة                           |
| _  | password.                                                                                | لكلمة السر.                                                          |
| 3. | The software system shall prompt users to                                                | <ol> <li>على النظام البرمجي أن يدفع المستخدمين لتغيير</li> </ol>     |
|    | change their passwords after the first login or                                          | كلمات السر الخاصة بهم بعد الدخول الأول أو بعد                        |
| 4  | after a specified time.                                                                  | زمن محدد.                                                            |
| 4. | The software system must record all changes                                              |                                                                      |
|    | that occur to passwords, along with the time period for each password.                   |                                                                      |
| 5. |                                                                                          | <ol> <li>على النظام البرمجي أن يسجل كافة التغييرات التي</li> </ol>   |
| 5. | generation of random passwords when creating                                             | تحدث على كلمات السر، مع الفترة الزمنيّة لكل كلمة                     |
|    | an account for a new user.                                                               | سر.                                                                  |
| 6. | The possibility of closing a user account either                                         | <ol> <li>على النظام البرمجى أن يدعم عملية توليد كلمات</li> </ol>     |
|    | manually through the software system                                                     | مرور عشوائية عند عملية إنشاء حساب لمستخدم                            |
|    | administrator or after a specified period of                                             |                                                                      |
|    | inactivity.                                                                              | جديد.                                                                |
| 7. |                                                                                          | <ol> <li>6. إمكانية إقفال حساب مستخدم إما بشكل يدوي من</li> </ol>    |
|    | software system administrator in case the user                                           | خلال مدير النظام البرمجي أو بعد فترة زمنيّة محددة                    |
|    | forgets the password.                                                                    | من عدم الاستخدام.                                                    |
| 8. | 5 51                                                                                     | <ol> <li>إمكانية إعادة تهيئة كلمة السر من قبل مدير النظام</li> </ol> |
|    | passwords and store them in the database.                                                |                                                                      |
| 9. | The software system should close the account                                             | البرمجي في حال نسيان المستخدم لكلمة السر.                            |
|    | after several failed attempts to log in, with the                                        | <ol> <li>على النظام البرمجي تشفير أو تهشير كلمات السر</li> </ol>     |
|    | possibility of re-opening the account by the                                             | وتخزينها في قاعدة المعطيات.                                          |
|    | software system administrator.                                                           | <ol> <li>على النظام البرمجي أن يقوم بإقفال الحساب بعد</li> </ol>     |
|    |                                                                                          | عدة محاولات فاشلة للدخول مع إمكانية إعادة فتح                        |
|    |                                                                                          | الحساب من قبل مدير النظام البرمجي.                                   |
| 62 | Users, roles, permissions, and data sharing:                                             |                                                                      |
| 1  | Permissions should be based on roles and not                                             |                                                                      |
|    | on users.                                                                                | <ol> <li>1. يجب أن تكون الصلاحيّات مبنية على الأدوار وليس</li> </ol> |
| 2  |                                                                                          | على المستخدمين.                                                      |
| A  |                                                                                          | ~                                                                    |
|    | the size                                                                                 | And a                                                                |
|    | Stru MI Contint                                                                          | فحة 6 من 44 🔨 محملين                                                 |
|    |                                                                                          |                                                                      |

- 2. The possibility of defining groups of users with the same permissions, with the possibility of one user belonging to more than one group.
- 3. Controlling access to any sub-function in the interface (entering, modifying, canceling...) through an interface that defines for each user, by the software system administrator, the software that he can implement in the various interfaces (query without modification, enter and cancel without querying.... etc).
- 4. The possibility of defining powers according to some specifics of work procedures.
- 5. The software system must provide the possibility of protecting the data exchanged in the software system via the Internet using the (HTTPS) protocol and the accompanying possibility of using digital certificates to perform the encryption and digital signature process.

## 6.3. Administration and database access:

- 1. The contractor must protect the database and not allow programs to access it from the user's side except through channels related to job roles and through the software system.
- 2. Notifying the software system administrators when some accidents occur at the moment of their occurrence, and securing a mechanism to send warning reports to the software system administrator or the authorized person for some cases that require prompt intervention, such as:
  - ✓ Write code in a field: Checks for SQLspecific symbols at the level of input interfaces.
  - ✓ Attempted wrong entry more than three times.
  - ✓ Recursive attempt to enter values that are not allowed: level input interfaces.
- 3. The contractor should set up the scheduling of automated software system administration operations (e.g. backup).
- Access to the database tables from outside the software system is allowed for very special and necessary cases to ensure certain purposes such as maintenance, for example, but with high protection means exclusively by the delegate of the authority responsible for maintenance.

The large and increasing size of the database must be taken into account.

6. Show / export / delete Log file.

- إمكانية تعريف مجموعات من المستخدمين لهم نفس الصلاحيّات، مع إمكانية انتماء المستخدم الواحد لأكثر من مجموعة.
- 3. التحكم بالدخول إلى أي وظيفة فرعية في واجهة التعامل (إدخال، تعديل، إلغاء..) من خلال واجهة يحدد لكل مستخدم من قبل مدير النظام البرمجي البرمجيات التي يمكنه تنفيذها في الواجهات المختلفة (استعلام دون تعديل، إدخال وإلغاء دون استعلام .... الخ).
- إمكانية تحديد الصلاحيّات وفق بعض محددات إجراءات العمل.
- على النظام البرمجي أن يتيح إمكانية حماية المعطيات المتبادلة في النظام البرمجي عن طريق شبكة الانترنت باستخدام بروتوكول (HTTPS) وما يصاحب ذلك من إمكانية استخدام الشهادات الرقمية (Digital) (Certificate لإجراء عملية التشفير والتوقيع الرقمي.
  - 6.3. الإدارة والوصول لقاعدة البيانات:
- 1. يجب على المتعهد تأمين حماية لقاعدة المعطيات وعدم السماح للبرامج بالوصول إلها من جهة المستخدم إلا عبر الأقنية المتعلقة بالأدوار الوظيفية وعبر النظام البرمجي.
- إعلام مشرفي النظام البرمجي عند حصول بعض الحوادث لحظة وقوعها، وتأمين آلية لإرسال تقارير تحذير إلى مدير النظام البرمجي أو الشخص المخول لبعض الحالات التي تتطلب تدخل سربع، مثل:
- ✓ كتابة كود برمجي في أحد الحقول: فحص وجود رموز خاصة SQL على مستوى واجهات الإدخال.
  - محاولة الدخول الخاطئ لأكثر من ثلاث مرات.
- محاولة متكررة لإدخال قيم غير المسموح بها: على
   مستوى واجهات الإدخال.
- على المتعهد إعداد الجدولة الزمنية لعمليات إدارة النظام البرمجي المؤتمتة (مثل النسخ الاحتياطي).
- 4. يُسمح بالوصول إلى جداول قاعدة المعطيات من خارج النظام البرمجي وذلك لحالات خاصة جداً وضرورية لضمان أغراض معينة كالصيانة مثلاً، ولكن مع وسائل حماية عالية من قبل مفوض الجهة المسؤولة عن الصيانة حصراً.
- 5. يجب الأخذ بعين الاعتبار الحجم الكبير والمتزايد لقاعدة المعطيات.
  - 6. إظهار /تصدير/ مسح Log file.

الصفحة 7 من 44

#### 6.4.قيود تصميمية:

#### 6.4. Design limitations:

- 1. The software system must be guaranteed not to stop.
- 2. The design of the interfaces should be simple and convenient in terms of distributing information on the screen, its coordination and colors, and in terms of providing the necessary explanation about how to enter data, the mechanisms of moving between pages, and providing alternative options (if any) so that the user is able to deal with the interfaces without assistance and without No confusion.
- 3. The software system must ensure that the information entered in the fields is correct.
- 4. It must be done find the mask of information in order to tell the user about the values that are allowed to be entered in the fields and the appropriate format for them, in addition to showing the appropriate error messages if incorrect values are entered
- 5. The writings must be in a sound and understandable Arabic language.
- 6. The interfaces must be consistent with each other so that they use the same form for selecting menus, entering commands, displaying data, etc, for example: expressing the date within all interfaces in the form (day / month / year).
- Arabic character processing: applying a set of criteria for searching in databases that allow finding the required word (name - nickname ... etc.) within a text, even if its spelling is written in a different pronunciation, with extra spaces deleted, and so on (eh - eh - ayat..etc.).
- 8. All of the above must be done in accordance with the national standards for information technology projects, so that these standards are used to design all the communication interfaces used in addition to error and confirmation messages, shortcut keys, and other things that are necessary to deal with the interfaces of the communication programs. The contractor submits the necessary designs and awaits written approval before Start implementing.

The software architecture is three-tiered (3 Tiers) and has a service-oriented architecture (Service Oriented Architecture), while adhering to standard standards for designing web services such as XML, SOAP, and UDDI.

- 1. يجب ضمان عدم توقف النظام البرمجي.
- يجب أن يكون تصميم الواجهات التخاطبية بسيطاً ومريحاً من حيث توزيع المعلومات على الشاشة وتنسيقها والألوان ومن حيث توفير الشرح اللازم حول كيفية إدخال البيانات وآليات التنقل ما بين الصفحات وتوفر الخيارات البديلة (في حال وجودها) ليكون المستخدم قادراً على التعامل مع الواجهات دون مساعدة ودون أي إرباك.
- على النظام البرمجي التأكد من صحة المعلومات
   المدخلة في الحقول.
- بجب أن يتواجد قناع للمعلومات من أجل إخبار المستخدم عن القيم المسموح إدخالها في الحقول والتنسيق المناسب لها، إضافة إلى إظهار رسائل الخطأ المناسبة في حال إدخال قيم غير صحيحة.
- 5. يجب أن تكون الكتابات بلغة عربية سليمة ومفهومة.
- 6. يجب أن تكون الواجهات متجانسة فيما بينها بحيث تستعمل نفس النموذج لاختيار القوائم وإدخال الأوامر وعرض المعطيات وغيرها، على سبيل المثال: التعبير عن التاريخ ضمن كافة الواجهات بالصيغة (يوم /شهر /سنة).
- معالجة الأحرف العربية: تطبيق جملة معايير للبحث في قواعد البيانات تتيح العثور على الكلمة المطلوبة (اسم – كنية ...الخ) ضمن نص ما وإن كانت تهجئتها مكتوبة بلفظ مختلف مع حذف الفراغات الزائدة وما إلى ذلك (أحمد، احمد، احمد، ايه، آيه، آية، .. الخ).
- 8. يجب أن يتم كل ما سبق وفق المعايير الوطنية لمشاريع تقانة المعلومات، وبحيث تستخدم هذه المعايير لتصميم كافة الواجهات التخاطبية المستخدمة بالإضافة إلى رسائل الخطأ والتأكيد ومفاتيح الاختصار وغيرها مما يلزم للتعامل مع واجهات البرامج التخاطبية، ويقوم المتعهد بتقديم التصاميم الضرورية وتنتظر الموافقة الخطية عليها قبل البدء بالتنفيذ.
- أن يكون البنيان البرمجي ثلاثي الطبقات (Tiers) وذا بنيان خدمي التوجه Service Oriented)
   مع الالتزام بالمعايير القياسية لتصميم خدمات الويب مثل UDDI، SOAP،XML
   WSD

الصفحة 8 من 44

الصفحة 9 من 44 محمد عمد الصفحة 9

- 10. The design should enable the browser to increase and decrease the font size by at least three orders of magnitude.
- 11. The design must support the display of content compatible with mobile devices (Responsive Web Design).
- 12. It should support the implementation of a digital signature.
- 13. Compliance with the legislation and procedures in force for information technology in the Syrian Arab Republic.

## 6.5. Additional requirements:

- 1. The system must provide a mechanism to save all executed operations performed by each user, such as editing, searching, deleting, exporting, printing, sending an e-mail, etc., so that the observer can know precisely who performed the work.
- 2. The system must provide a mechanism for saving all documents and documents related to the taxpayer and other operations so that all documents and documents related to the assignment and the archive are known according to the system of permissions and roles.
- 3. Recording all operations related to updating data at all levels, so that the previous value, the current value, and the field level are recorded in the database, at the job level and at the table level, whether the update process is done using application software or using standard tools provided by the database management system or Any other development tool like sql \*plus, pl\*sql, plsql studio....etc.
- 4. The system should include an electronic user guide for the software system that can be updated when any modification occurs to the system receives.
- 5. Approval of digital certificates issued by the licensed authorities in accordance with the laws and regulations of the Syrian Arab Republic.
- 6. HTTPS protocol adoption.

#### **Functional Requirements:**

7.

The analytical study that will be adopted is the basis for the functional requirements that the system will achieve and for all components of the system. The following requirements are the basis for the amount of work to be carried out at least.

- 10.يجب أن يحقق التصميم للمتصفح تكبير وتصغير حجم الخط لثلاث مراتب على الأقل.
- 11. يجب أن يدعم التصميم عرض المحتوى بما يتناسب مع أجهزة الهواتف المحمولة Responsive Web) Design).
- Digital يحب أن يدعم تنفيذ عملية توقيع رقمي (Digital). Signature).
- 13. الالتزام بالتشريعات والإجراءات النافذة لتكنولوجيا المعلومات في الجمهورية العربية السورية.

6.5.متطلبات إضافية:

- على النظام البرمجي تأمين آلية لحفظ كافة العمليات المُنفذة التي يقوم بها كل مستخدم، مثل التعديل، البحث، الحذف، عمليات التصدير، الطباعة، إرسال بريد إلكتروني، ... إلخ، وبحيث يستطيع المراقب أن يعرف بدقة من قام بالعمل.
- على النظام البرمجي تأمين آلية لحفظ كافة الوثائق والمستندات المتعلقة بالمكلف والعمليات الأخرى بحيث يتم معرفة كافة الوثائق والمستندات المتعلقة بالتكليف والأرشيف وفق نظام سماحيات وأدوار.
- أن تتضمن المنظومة دليل استخدام الكتروني للنظام البرمجي قابل للتحديث عند أي تعديل يطرأ على المنظومة.
- 5. اعتماد الشهادات الرقمية الصادرة عن الجهات المرخصة وفق الأنظمة والقوانين في الجمهورية العربية السورية.
  - 6. اعتماد البروتوكول HTTPS.

7. المتطلبات الوظيفية:

تعتبر الدراسة التحليلية التي ستعتمد اساساً للمتطلبات الوظيفية التي ستحققها المنظومة ولجميع مكونات المنظومة. وتعتبر المتطلبات التالية أساس لحجم العمل المطلوب تنفيذه (على الأقل).

#### 7.1. Register:

- The registration process has four parts:
  - $\checkmark$  Register in person.
  - ✓ Registration by mail or at a post office box designated for the tax administration.
  - ✓ Register through the Internet.
  - ✓ Recording deletion process.

#### 7.1.1. Personal taxpayer registration:

This process is used for taxpayers who apply for registration at the General Authority for Taxes and Fees by coming in person or (their representatives). The process covers receiving registration forms and sub-processes related to:

- ✓ Verify the presence of all mandatory and other documents.
- $\checkmark$  Verify that the recording is not repeated.
- ✓ Ensure that you are registered with the main specific taxes.
- ✓ Create financial accounts for the taxpayer.
- ✓ Initiates an audit case to verify that VAT registration complies with registration requirements.
- ✓ Calculating and realizing late registration fines.
- ✓ Indexing and scanning of basic documents submitted with the application.
- Lack of compulsory documents stops the registration process; in which case the application is kept but the tax number cannot be issued.
- -Lack of non-mandatory documents does not prevent the process of issuing a tax number. In such a case, the form is kept and a notice is issued to the taxpayer to request these documents.

-Enable modification of registration data in the event of an error occurring during the entry while saving all modified values, who made it, the time, date and the document related to it.

هرين

7.1 التسجيل:

تحتوي عملية التسجيل على أربعة أجزاء:

- التسجيل شخصياً.
- ✓ التسجيل عن طريق البريد أو بصندوق بريد مختص بالإدارة الضربيية.
  - التسجيل من خلال الانترنت.
    - 🗸 عملية حذف التسجيل.
  - 7.1.1. تسجيل المكلف شخصياً:

تستخدم هذه العملية للمكلفين الذين يتقدمون للتسجيل في الهيئة العامة للضرائب والرسوم عن طريق القدوم شخصياً أو (ممثلهم)، تغطي العملية استلام نماذج استمارات التسجيل والعمليات الفرعية والمتعلقة ب:

- ✓ التحقق من وجود كافة الوثائق الإجبارية وغيره.
  - التحقق من عدم تكرار التسجيل.
- التأكد من التسجيل بالضرائب النوعية
   الرئيسية.
  - ۷ إنشاء الحسابات المالية للمكلف.
- ✓ بدء حالة تدقيق للتحقق من توافق التسجيل في الضريبة على القيمة المضافة مع متطلبات التسجيل.

✓ فهرسة الوثائق الأساسية المقدمة مع الطلب ومسحها ضوئياً.

- نقص المستندات الإجبارية يوقف عملية
   التسجيل وفي هذه الحالة يتم الاحتفاظ
   بالطلب ولكن لا يمكن إصدار الرقم الضريبي.
- نقص الوثائق غير الإلزامية لا يمنع عملية إصدار الرقم الضربي وفي مثل هذه الحالة يتم الاحتفاظ بالاستمارة ويتم إصدار إخطار للمكلف لطلب هذه الوثائق.
- اتاحة تعديل بيانات التسجيل في حال حدوث
   خطأ أثناء الادخال مع حفظ جميع القيم
   المعدلة ومن قام به والوقت والتاريخ والمستند
   المتعلق به.

#### 7.1.2. Online registration:

This process is used for taxpayers who wish to register for tax through the electronic portal of the General Authority for Taxes and Fees, by submitting their registration form electronically.

This process is similar to the Paper Enrollment process but has the following differences:

- ✓ Mandatory and other documents are submitted after online registration, and the registration form is kept in the status of "registration request" until the required documents are received, if necessary.
- ✓ All other operations are the same as the personal registration process.
- ✓ All documents attached and uploaded by the taxpayer are kept.

## 7.1.3. Delete the recording:

The taxpayer during his "life" can have cases:

- ✓ "Effective" the taxpayer is registered, submits regular statements and is therefore expected to pay the taxes to which he is subject.
- "Inactive" the taxpayer is still present but has stopped his taxable activity and no statements or payments are expected from him. The taxpayer usually reverts to "active taxpayer" status at some point.

The recording is deleted in the following cases:

- ✓ The case of a natural person (individual taxpayer): The taxpayer has passed away and is therefore not subject to any new tax obligations.
- ✓ The status of the legal person: the company has been liquidated, the commercial, industrial or craft register has been canceled, or it has been acquired or In this case, the old legal entity (the taxpayer) also ceases to exist, so the original legal entity (the taxpayer) is not subject to any new tax obligations. The process of deleting the registration goes through certain stages affected by possible changes in the status of the taxpayer until reaching the stage of "deleting the registration".

ه پر نی ک

7.1.2. التسجيل من خلال الانترنت:

تستخدم هذه العملية للمكلفين الذين يرغبون بالتسجيل الضربي من خلال البوابة الالكترونية للهيئة العامة للضرائب والرسوم، عن طريق تقديم استمارة التسجيل الخاصة بهم الكترونياً.

هذه العملية مشابهة لعملية "التسجيل الورقي" ولكن تحتوي على الاختلافات التالية:

- يتم تقديم الوثائق الإلزامية وغيرها بعد التسجيل
   الإلكتروني ويتم الاحتفاظ باستمارة التسجيل
   بحالة "طلب تسجيل" لحين استلام الوثائق
   المطلوبة في حال الضرورة.
- ✓ كافة العمليات الأخرى مماثلة لعملية التسجيل الشخصي.
- ✓ يتم الاحتفاظ بجميع الوثائق المرفقة والتي يتم تحميلها من قبل المكلف.
  - 7.1.3. حذف التسجيل:

يمكن أن يكون للمكلف أثناء "حياته" حالات:

- المكلف مسجل ويقوم بتقديم بيانات "فعّال" المكلف مسجل ويقوم بتقديم الضرائب منتظمة وبالتالي يتوقع منه تسديد الضرائب الخاضع لها.
- "غير فعال" المكلف لا يزال موجود ولكنه قام بإيقاف نشاطه الخاضع للضرببة ولا يتوقع منه بيانات أو مدفوعات. وعادة ما يعود المكلف للوضع "مكلف فعّال" في مرحلة ما.

يتم حذف التسجيل في الحالات التالية:

✓ حالة الشخص الطبيعي (مكلف فرد): يكون المكلف قد توفى وبالتالي غير خاضع لأي التزامات ضريبة جديدة.

 حالة الشخصية الاعتبارية: تكون الشركة قد تم تصفيتها أو الغاء السجل التجاري أو الصناعي أو الحرفي أو تم الاستحواذ عليها أو دمجها مع شركة جديدة في هذه الحالة الكيان القانوني القديم (المكلف) أيضاً يصبح غير موجود، بالتالي لا يكون الكيان القانوني (المكلف) الأصلي خاضعاً لأي التزامات ضربية جديدة.

تمر عملية حذف التسجيل بمراحل معينة متأثرة بتغيرات وضع المكلف المحتملة حتى الوصول إلى مرحلة "حذف التسجيل".

الصفحة 11 من 44

Once the recording has been successfully deleted, it performs the following:

- ✓ The taxpayer registration number is retrieved to the software system, and it's not granted to any other taxpayer.
- ✓ The taxpayer remains obligated to pay the debts owed by him before the situation changes.
- ✓ The taxpayer is no longer obligated to submit tax data.
- ✓ The taxpayer is no longer required to pay (after paying off the debts owed to him).
- ✓ The taxpayer is deleted from any correspondence addressed to "all taxpayers".
- ✓ The status of the taxpayer does not reach the deletion of the registration except after the payment of all debts and dues.
- ✓ The registration number cannot be reissued or reused.
- ✓ Once the registration is deleted, the taxpayer's account is frozen and no further operations are allowed.

## 7.2. Data processing

## 7.2.1. Data provided personally:

This process is used to receive, enter and process all tax data submitted by the taxpayer.

This process contains a number of subprocesses:

- ✓ Record the date and time the statement was received.
- ✓ Enter statement data.
- ✓ Calculating the tax due on the taxpayer.
- ✓ Calculating any fines and interest due on the statement.

✓ Receiving a subsequent statement of the taxpayer, if any.

This process relates to the data submitted in paper form by the taxpayer (across the window). The process includes the following sub-processes:

- The process of verifying the submission
  of all required documents.
- Manage various versions of the statement.
- Arithmetic error correction process.

بمجرد حذف التسجيل بنجاح، ينفذ ما يلى:

- ✓ يتم استرجاع رقم تسجيل المكلف إلى النظام البرمجي، ولا يمنح لأي مكلف آخر.
- ليبقى المكلف ملزماً بتأدية الديون المستحقة عليه قبل تغير الوضع.
- ليصبح المكلف غير ملزم بتقديم البيانات الضربية.
- ليصبح المكلف غير مطالب بالتسديد (بعد أداء )
   الديون المستحقة عليه).
- ✓ يتم حذف المكلف من أي مراسلات موجهة "لكل المكلفين".
- لا تصل حالة المكلف إلى حذف التسجيل إلا
   بعد تسديد كامل الديون والمستحقات.
- لا يمكن إعادة إصدار أو إعادة استخدام رقم التسجيل.
- بمجرد حذف التسجيل، يتم تجميد حساب
   المكلف ولا يسمح بأي عمليات أخرى.
  - 7.2. معالجة البيانات
- 7.2.1. البيانات المقدمة شخصياً: تستخدم هذه العملية لاستلام وإدخال ومعالجة كافة

البيانات الضربيية المقدمة من المكلف.

تحتوي هذه العملية على عدد من العمليات الفرعية:

- 🗸 تسجيل تاريخ ووقت استلام البيان.
  - 🗸 إدخال معطيات البيان.
- Icitation (1998)
   Icitation (1998)
   Icitation (1998)
   Icitation (1998)
   Icitation (1998)
   Icitation (1998)
   Icitation (1998)
   Icitation (1998)
   Icitation (1998)
   Icitation (1998)
   Icitation (1998)
   Icitation (1998)
   Icitation (1998)
   Icitation (1998)
   Icitation (1998)
   Icitation (1998)
   Icitation (1998)
   Icitation (1998)
   Icitation (1998)
   Icitation (1998)
   Icitation (1998)
   Icitation (1998)
   Icitation (1998)
   Icitation (1998)
   Icitation (1998)
   Icitation (1998)
   Icitation (1998)
   Icitation (1998)
   Icitation (1998)
   Icitation (1998)
   Icitation (1998)
   Icitation (1998)
   Icitation (1998)
   Icitation (1998)
   Icitation (1998)
   Icitation (1998)
   Icitation (1998)
   Icitation (1998)
   Icitation (1998)
   Icitation (1998)
   Icitation (1998)
   Icitation (1998)
   Icitation (1998)
   Icitation (1998)
   Icitation (1998)
   Icitation (1998)
   Icitation (1998)
   Icitation (1998)
   Icitation (1998)
   Icitation (1998)
   Icitation (1998)
   Icitation (1998)
   Icitation (1998)
   Icitation (1998)
   Icitation (1998)
   Icitation (1998)
   Icitation (1998)
   Icitation (1998)
   Icitation (1998)
   Icitation (1998)
   Icitation (1998)
   Icitation (1998)
   Icitation (1998)
   Icitation (1998)
   Icitation (1998)
   Icitation (1998)
   Icitation (1998)
   Icitation (1998)
- احتساب أي غرامات وفوائد مستحقة على
   البيان.

استقبال بيان لاحق للمكلف في حال وجوده.

تخص هذه العملية البيانات المقدمة بشكل ورقي من المكلف (عبر النافذة) تضم العملية العمليات الفرعية التالية:

- عملية التحقق من تقديم كل الوثائق المطلوبة.
  - 🗸 إدارة مختلف إصدارات البيان.
  - عملية تصحيح الأخطاء الحسابية.

الصفحة 12 من 44

- Implementation of direct tax assessment in the absence of supporting data or lack of data after several claims.
- ✓ The process of verifying that the statement was submitted on time continues.
- ✓ Manage the process of scanning and indexing data and supporting documents.
- ✓ Entering the accounting entries related to the taxpayer's entitlements on his account.
- ✓ The taxpayer can submit the data to any directorate of the General Authority for Taxes and Fees.
- ✓ The completeness of the data is checked manually by the data receiving employee.
- ✓ The tax estimation process rules must be defined for each tax type and each statement type.

#### 7.2.2. Data provided through the mail:

This process is used in order to receive, entry and processing all tax data submitted by mail, as in the previous procedures form, the process contains a number of subprocedures:

- ✓ Record the date and time the statement was received.
- ✓ Enter statement data.
- ✓ Calculating the tax due on the taxpayer.
- Calculating any fines and interest due on the statement.

The procedures are the same as in the process of submitting the statement manually, with the exception of the existence of a modified subprocess to obtain and verify all the required supporting documents, and since the taxpayer is not present in this case, dealing is through mail correspondence, and the taxpayer must send the statement by mail to the tax administration.

## 7.2.3. Data provided electronically

This process is used to receive, enter and process all tax data submitted by special platform for this purpose (e-services platform). As is the case in the previous procedures form, the process contains a number of sub-procedures:

- تنفيذ التقدير المباشر للضربة في حالة غياب
   البيانات الداعمة أو نقص البيانات بعد عدد
   محدد من المطالبات لها.
- ✓ استمرار عملية التحقق من تقديم البيان في موعده.
- ✓ إدارة عملية المسح الضوئي وفهرسة البيانات والوثائق الداعمة.
- إدخال القيود المحاسبية المتعلقة باستحقاقات
   المكلف على حسابه.
- يمكن للمكلف تقديم البيانات بأي مديرية تابعة للهيئة العامة للضرائب والرسوم.
- ✓ يتم التحقق من اكتمال البيانات يدوياً عن طريق موظف استلام البيانات.
- ✓ يجب تحديد قواعد عملية تقدير الضريبة لكل نوع ضريبة وكل نوع بيان.

7.2.2. البيانات المقدمة من خلال البريد:

تستخدم هذه العملية من أجل استلام وإدخال ومعالجة كافة البيانات الضريبية المقدمة بالبريد، كما هو الحال في نموذج الإجراءات السابق، تحتوي العملية على عدد من الإجراءات الفرعية:

- 🗸 تسجيل تاريخ ووقت استلام البيان.
  - ✓ إدخال معطيات البيان.
- احتساب الضريبة المترتبة على المكلف.
- ✓ احتساب أي غرامات وفوائد مستحقة على
   البيان.

الإجراءات واحدة كما هي في عملية تقديم البيان يدوياً باستثناء وجود عملية فرعية معدلة للحصول والتحقق من كافة الوثائق الداعمة المطلوبة، وحيث أن المكلف لا يكون حاضراً في هذه الحالة فإن التعامل من خلال مراسلات البريد ويجب على المكلف إرسال البيان بالبريد إلى الإدارة الضريبية.

7.2.3. البيانات المقدمة إلكترونياً:

تستخدم هذه العملية بغاية استلام وإدخال ومعالجة كافة البيانات الضريبية المقدمة عبر منصة خاصة لهذه الغاية (منصة الخدمات الإلكترونية) وكما هو الحال في نموذج الإجراءات السابق فإنّ العملية تحتوي على عدد من الإجراءات الفرعية:

| $\checkmark$ Record the date and time the statement was                                     | <ul> <li>تسجيل تاريخ ووقت استلام البيان.</li> </ul>                     |
|---------------------------------------------------------------------------------------------|-------------------------------------------------------------------------|
| received.                                                                                   | ✓ إدخال معطيات البيان.                                                  |
| <ul> <li>Enter statement data.</li> <li>Colouisting the tau due on the taugure</li> </ul>   | ✓ احتساب الضريبة المترتبة على المكلف احتساب                             |
| ✓ Calculating the tax due on the taxpayer,<br>calculating any fines and interest due on the | أي غرامات وفوائد مستحقة على البيان.                                     |
| statement.                                                                                  | التسديد الالكتروني للضربية المترتبة على المكلف √                        |
| $\checkmark$ Electronic payment of the tax incurred by                                      | - • •                                                                   |
| the taxpayer with additions, or pay through                                                 | مع الإضافات، أو التسديد عبر المصارف العاملة.                            |
| operating banks.                                                                            | 🗸 يجب أن يكون المكلف قادر على إدخال رقم                                 |
| $\checkmark$ The taxpayer must be able to enter his                                         | تسجيله في البوابة الإلكترونية.                                          |
| registration number in the electronic portal.                                               | ✓ يجب على النظام البرمجي إصدار نموذج البيان                             |
| ✓ The system must issue the statement form<br>in PDF format that actually displays the data | بصيغة PDF الذي يعرض بالفعل بيانات هذا                                   |
| of this taxpayer and a barcode reflecting the                                               | المكلف وباركود يعكس رقم تسجيل المكلفين                                  |
| taxpayer's registration number and tax                                                      | والرقم الضربي وإمكانية الطباعة الورقية                                  |
| number, and the possibility of paper                                                        | <ul> <li>بوب أن يسمح للمكلف أيضاً بإدخال البيانات في</li> </ul>         |
| printing.                                                                                   | نسخة PDF حقيقية ثم تقديم البيان إلكترونياً أو                           |
| ✓ The taxpayer must also be allowed to enter                                                | طباعة البيان وتقديمه ورقياً.                                            |
| the data in a real PDF copy and then submit                                                 | طباعه البيان وتعديمه وربيا.<br>✓ يجب أن تسمح البوابة الإلكترونية للمكلف |
| the statement electronically or print the statement and submit it on paper.                 |                                                                         |
| $\checkmark$ The electronic portal must allow the                                           | بإدخال معطيات البيان مباشرة في واجهة البيان                             |
| taxpayer to enter the data of the statement                                                 | الإلكتروني ومن ثم تقديمه مع توقيع الكتروني لها.                         |
| directly into the interface of the electronic                                               | أن تتم عملية التحقق من المستندات تتم بشكل                               |
| statement and then submit it with an                                                        | آلي قبل قبول البيان.                                                    |
| electronic signature to it.                                                                 | 🗸 إرسال تقدير الضرببة والمراسلات الأخرى                                 |
| ✓ The document verification process is done<br>automatically before accepting the           | إلكترونياً للمكلف.                                                      |
| statement.                                                                                  | ✓ طباعة المستندات الأصلية وحفظها في الملفات                             |
| $\checkmark$ Sending the tax assessment and other                                           | الورقية بدلا من المسح الضوئي لها.                                       |
| correspondence electronically to the                                                        |                                                                         |
| taxpayer.                                                                                   |                                                                         |
| $\checkmark  \text{Print original documents and save them to}$                              |                                                                         |
| paper files instead of scanning them.                                                       |                                                                         |
| 7.3. <u>Daily operation of commitment:</u><br>The compliance process is the final stage of  | 7.3.التشغيل اليومي للالتزام:                                            |
| the data processing process, which                                                          | عملية الالتزام هي المرحلة الأخيرة من عملية معالجة البيانات              |
| determines whether the taxpayer is tax                                                      | والتي تحدد ما إذا كان المكلف ملتزم ضريبياً. تتحقق عملية                 |
| compliant. The compliance process verifies:                                                 | الالتزام من:                                                            |
| $\checkmark$ Make the statement already.                                                    | 🗸 تقديم البيان بالفعل.                                                  |
| ✓ Submit it on time.                                                                        | 🗸 تقديمه في الموعد المحدد.                                              |
| ✓ Pay the tax incurred based on the statement.                                              | <ul> <li>تسديد الضريبية المترتبة استناداً للبيان.</li> </ul>            |
| Y Payment on time.                                                                          | ✓ التسديد في الموعد المحدد.                                             |
| $\checkmark$ Pay the full amount.                                                           | <ul> <li>✓ تسديد المبلغ كاملاً.</li> </ul>                              |
| ✓ An automated process performed by                                                         |                                                                         |
| the software system.                                                                        | <ul> <li>عملية آلية يقوم بها النظام البرمجي.</li> </ul>                 |
| This process is operated according to controls                                              | يتم تشغيل هذه العملية وفق ضوابط تحدد من قبل الإدارة                     |
| determined by the tax administration that                                                   | تتطلب منها اتخاذ الإجراءات القانونية لإلزام المكلف                      |
| require it to take legal procedures to oblige the                                           |                                                                         |
|                                                                                             |                                                                         |

الصفحة 14 من 44

A

2 m

حررنان

المثهز

2

| taxpayer to complete the rest of the stages until                                         | باستكمال باقي المراحل وصولاً إلى تسديد التزاماته الضريبية |
|-------------------------------------------------------------------------------------------|-----------------------------------------------------------|
| he pays his tax obligations in full.                                                      | كاملةً.                                                   |
| 7.4. <u>Payment's processing:</u>                                                         | 7.4.معالجة المدفوعات:                                     |
| Divide payment processing into four core areas:<br>✓ The procedures required to allow the | تقسيم معالجة المدفوعات على أربعة أنماط أساسية:            |
| taxpayer to attend and pay "Payment in                                                    | + · · ·                                                   |
| Person" at the tax administration .                                                       | ✓ الإجراءات المطلوبة للسماح للمكلف بالحضور                |
| ✓ Transactions that allow the taxpayer to                                                 | والتسديد "التسديد شخصياً" لدى الإدارة                     |
| pay by means of a check sent by mail or                                                   | الضريبية.                                                 |
| delivered to the Authority by a party                                                     | ✓ العمليات التي تسمح للمكلف أن يقوم بالتسديد              |
| other than the taxpayer (not at the                                                       | عن طريق شيك مرسل بالبريد أو مسلّم للهيئة من               |
| window /cashbox), through banking                                                         | طرف أخر غير المكلف (أي ليس عند النافذة                    |
| channels.                                                                                 | /الصندوق)، عبر القنوات المصرفية.                          |
| ✓ The necessary procedures to allow the taxpayer to submit a payment through              | ✓ الإجراءات اللازمة للسماح للمكلف بتقديم دفعة             |
| electronic payment channels or banking                                                    |                                                           |
| operations.                                                                               | عبر قنوات الدفع الالكتروني أو العمليات المصرفية.          |
| ✓ Processes needed to allow collection                                                    | العمليات اللازمة للسماح للعاملين بالتحصيل                 |
| workers to settle, reconcile, and close                                                   | بتسوية ومطابقة وإغلاق يوميات الصناديق بشكل                |
| fund diaries on a daily basis each of the                                                 | يومي كل من الأنماط السابقة.                               |
| aforementioned areas.                                                                     |                                                           |
| 7.4.1. to receive payment in person:                                                      | 7.4.1. استلام الدفعة شخصياً:                              |
| This process is used to process the payments made by the taxpayer himself,                | تستخدم هذه العملية لمعالجة المدفوعات التي يقوم بها        |
| where the taxpayer personally goes to pay in                                              | المكلف بنفسه، حيث يذهب المكلف شخصياً للتسديد              |
| cash, it consists of the following sub-                                                   | نقداً، وتتكون من العمليات الفرعية التالية:                |
| processes:                                                                                | ✓ الاستلام والتحقق الفعلي من وثائق التسديد (النقد         |
| $\checkmark$ Receipt and actual verification of                                           | أو الشيك) من قبل أمين الصندوق.                            |
| payment documents (cash or check)                                                         | <ul> <li>بالمانة الدفعة.</li> </ul>                       |
| by the cashier.                                                                           |                                                           |
| <ul> <li>✓ Enter the batch data.</li> <li>✓ Issue a receipt for the payment.</li> </ul>   | إصدار إيصال بعملية الدفع.                                 |
| $\checkmark$ Create the necessary accounting                                              | انشاء القيود المحاسبية اللازمة في حساب المكلف.            |
| entries in the account of the taxpayer.                                                   | لمكن للمكلف التسديد في أي مركز عمل للإدارة                |
| $\checkmark$ The taxpayer can pay at any work                                             | الضربية.                                                  |
| center of the tax department.                                                             |                                                           |
| $\checkmark$ You must know the registration                                               | يسمح بالتسديد.                                            |
| number (tax number) in order to                                                           | بجب معرفة نوع الضرببة عند التسديد – في حال                |
| allow the payment.<br>✓ You must know the type of tax upon                                | عدم معرفة نوع الضرببة، يتم التسديد في حساب                |
| payment - in the event that the type of                                                   | المكلف والاقتطاع منه عن كل تحقق جديد لضرببة               |
| tax is not known, the payment is                                                          | أو رسم بشكل إلكتروني دون الحاجة لطلب من                   |
| made into the taxpayer's account and                                                      | الوريم بستكم العملية.                                     |
| deduction from it for each new                                                            |                                                           |
| verification of a tax or fee                                                              | ✓ تتم التسديدات لأقدم مديونية لنوع الضريبة أو             |
| electronically without the need for a                                                     | حسب رغبة المكلف.                                          |
| request from the taxpayer to complete the process.                                        | لتسديد الجزئي من قبل المكلف وفق ضوابط                     |
| F complete the process.                                                                   | تحدد أثناء الدراسة التحليلية.                             |
|                                                                                           |                                                           |
|                                                                                           |                                                           |
| Shi a cilino                                                                              | صفحة 15 من 44 معديم                                       |
|                                                                                           |                                                           |

الصفحة 15 من 44

|                      |                                                                                 | ·····                                               |
|----------------------|---------------------------------------------------------------------------------|-----------------------------------------------------|
|                      | $\checkmark$ Payments are made to the oldest                                    |                                                     |
|                      | indebtedness for the type of tax or as                                          |                                                     |
|                      | desired by the taxpayer.                                                        |                                                     |
|                      | ✓ Partial payment is made by the                                                |                                                     |
| •                    | taxpayer according to controls                                                  |                                                     |
|                      | determined during the analytical study.                                         |                                                     |
|                      | 7.4.2. Receipt of payment by mail:                                              |                                                     |
| -                    | This process is used for the payment of tax                                     | 7.4.2. استلام الدفعة بربدياً:                       |
|                      | benefits that are made through payments by                                      | تستخدم هذه العملية لتسديد الاستحقاقات               |
|                      | checks sent by mail by the taxpayers.                                           | الضربِبية التي تتم عن طريق دفعات بشيكات مرسلة       |
|                      | This process is similar to the in-person                                        | بالبريد من قبل المكلفين.                            |
|                      | payment process, except that payment will                                       |                                                     |
|                      | often be made by check.                                                         | هذه العملية مشابهة لعملية التسديد الشخصي            |
|                      | Postdated checks are not accepted.                                              | باستثناء أن التسديد سيتم غالباً عن طريق شيك.        |
|                      | There are specific rules for accepting checks                                   | لا يتم قبول الشيكات بتاريخ آجل.                     |
|                      | set by tax administration in coordination                                       | يوجد قواعد محددة لقبول الشيكات تضعها الإدارة        |
|                      | with the Central Bank of Syria.                                                 | الضرببية بالتنسيق مع مصرف سورية المركزي.            |
|                      | 7.4.3. Electronic payment:                                                      | 7.4.3. الدفع الإلكتروني:                            |
|                      | This process is used to process electronic                                      | تستخدم هذه العملية لمعالجة عمليات الدفعات           |
|                      | payments made by taxpayers through                                              | الإلكترونية التي يقوم بها المكلفون من خلال المصارف  |
|                      | operating banks, the central bank, or                                           | العاملة أو شركات الدفع الالكتروني.                  |
|                      | electronic payment companies.<br>It is carried out according to the controls of | تتم وفق ضوابط عملية الدفع الالكتروني وتحدد أثناء    |
|                      | the electronic payment process and is                                           |                                                     |
|                      | determined during the analytical study.                                         | الدراسة التحليلية.                                  |
|                      | The taxpayer has the right to pay in advance,                                   | للمكلف الحق بالتسديد مقدماً وتعالج وفق ما تم        |
|                      | and it is dealt with according to what was                                      | ايضاحه أنفاً.                                       |
|                      | explained above.                                                                | 7.4.4. المطابقة والتسوية اليومية للصندوق:           |
| <u>7.4</u>           |                                                                                 | تتعامل هذه العملية مع إغلاق يوميات الصناديق التي    |
| <u> </u>             | Reconciliation:                                                                 | قامت بإنجاز التسديدات النقدية.                      |
|                      | This process deals with closing journals of funds that have made cash payments. | تغطى هذه العملية:                                   |
|                      | This process covers:                                                            | ب<br>✓ الإغلاق لكل يوميات أمناء الصناديق كل على حدة |
|                      | ✓ Closing all individual cashiers'                                              |                                                     |
|                      | journals and ensuring that their                                                | والتأكد من أن يومياتهم تتطابق مع الإيصالات          |
|                      | journals match the receipts issued                                              | الصادرة بمجرد إغلاق كل الصناديق والتسوية.           |
|                      | once all funds are closed and settled.                                          | ✓ يتم إغلاق يومية الصندوق الرئيسي وإعداد            |
|                      | $\checkmark$ The main fund journal is closed and                                | الوثائق المصرفية اليومية.                           |
| in the second second | the daily bank documents are prepared.                                          | ✓ مطابقة اليومية الخاصة بكل أمين صندوق فرعي         |
| Allie to the         | ✓ Daily reconciliation of each sub-                                             | على حدة.                                            |
|                      | cashier separately.                                                             | ✓ مطابقة يومية أمين الصندوق الرئيسي عن طريق         |
| 5                    | ✓ Daily matching of the main cashier                                            | رئيس دائرة الصندوق.                                 |
| Link The second      | by the head of the cash department.<br>Preparation of bank documents.           | ✓ إعداد المستندات المصرفية.                         |
| a                    | ✓ The process of managing cases                                                 | ✓ عملية إدارة الحالات التي لا تتساوى فيها النقدية   |
| T                    | where the cash held by the cashier                                              | التي بحوزة أمين الصندوق مع الإيصالات                |
|                      | does not equal the receipts issued.                                             | الصادرة.                                            |
|                      | Ship of City                                                                    | الصفحة 16 من 44 مع مع مع                            |

الصفحة 16 من 44

f

| ✓ | The cash desk cannot be closed until |  |
|---|--------------------------------------|--|
|   | all boxes have been settled, matched |  |
|   | and closed individually.             |  |

### 7.5. Accounting:

The system of accounts of the General Authority for Taxes and Fees operates on the basis of double entry accounting, and the taxpayer's accounting records and entries are monitored through the taxpayer debtor's ledger – and the total of this subledger is reflected in the debtors control account in the general ledger.

The accounting process is based on the following principles:

- ✓ A separate general ledger and a sub-ledger for the taxpayer.
- ✓ Accrual accounting.
- ✓ Double Accounting Entry For each entry made in the debtor's sub-ledger (the taxpayer's account) it is accompanied by a double entry in the general ledger.
- ✓ The report is based on cash and accrual basis. There is a specific report for use which is prepared on the principles of accounting on the cash basis.
- Transactions are recorded based on the software system history as well as activation date.
- ✓ The discovery principle will always be used for cases that require entering a record related to an old incident. This principle states that the activation date for the correct transaction is the date on which the error or incorrect data was discovered. In such cases, fines and interest are recalculated from the original transaction date and sent to the date Present.

## 7.6. <u>Special Operations (Advance, Fold, Return,</u> <u>Clearance):</u>

The process of approving special operations based on a request submitted by the taxpayer or without a request (the software System Administrator parameters), to start the following processes:

- A barcode containing the registration number is added to the request by the receiving officer, who verifies that the submitted documents are complete.
- The barcode is scanned and the software system prints a document for the taxpayer.
- All requests are collected in groups and submitted by taxpayers' services to the competent response officer.

وريفن

✓ لا يمكن إغلاق مكتب النقدية إلى أن يتم تسوية كافة الصناديق، ومطابقتها وإغلاقها فردياً.

#### 7.5. **المحاسبة:**

يعمل نظام حسابات الهيئة العامة للضرائب والرسوم على أساس القيد المحاسبي المزدوج، ويتم متابعة سجلات وقيود المكلف الحسابية من خلال دفتر أستاذ المكلفين المدينين – وإجمالي دفتر الأستاذ الفرعي هذا يتم عكسه في حساب مراقبة المدينين بدفتر الأستاذ العام.

العملية المحاسبية مبنية على المبادئ التالية:

- دفتر أستاذ عام منفصل ودفتر أستاذ فرعي للمكلف.
  - 🗸 محاسبة على أساس الاستحقاق.
- فيد محاسبي مزدوج لكل قيد يتم إدخاله في دفتر الأستاذ الفرعي للمدينين (أي حساب المكلف) يكون مصاحب بقيد مزدوج في دفتر الأستاذ العام.
- ✓ التقرير يتم على الأساسين النقدي والاستحقاق. هناك تقرير محدد للاستخدام يتم إعداده على مبادئ المحاسبة على الأساس النقدي.
- ✓ يتم تسجيل المعاملات على أساس تاريخ النظام البرمجي فضلاً عن تاريخ التفعيل.
- ✓ سيتم استخدام مبدأ الاكتشاف دائماً للحالات التي تتطلب إدخال قيد متعلق بواقعة قديمة، ينص هذا المبدأ على أن تاريخ التفعيل للمعاملة الصحيحة هو التاريخ الذي تم فيه اكتشاف الخطأ أو البيانات غير الصحيحة وفي مثل هذه الحالات يعاد احتساب الغرامات والفوائد من تاريخ المعاملة الأصلي وترسل إلى التاريخ الحالي.

7.6.العمليات الخاصة (السلف، الطي، الرد، التقاص): عملية الموافقة على العمليات الخاصة بناءً على طلب يقدم من المكلف أو بدون طلب (محددات مدير النظام البرمجي)، لتبدأ العمليات التالية:

- ✓ يتم إضافة باركود يحتوي على رقم التسجيل للطلب من قبل موظف الاستلام، الذي يقوم بالتحقق من أن الوثائق المقدمة كاملة.
- ✓ يتم مسح الباركود ضوئياً ويطبع النظام البرمجي وثيقة للمكلف.
- ✓ يتم تجميع كل الطلبات في مجموعات وتقديمها من
   خدمات المكلفين لموظف الرد المختص.

 يقوم موظف الرد بإدخال تفاصيل الطلب إلى النظام البرمجي.

إذا وصل الدين إلى حد التقادم، يتم إصدار إشعار للمكلف ينص على أن الطلب تم تقديمه متأخراً وأن الدين قد تقادم وفي هذه الحالة (يوجد قواعد محددة لكل نوع عملية)، يصدر النظام البرمجي معاملة لحساب المكلف تحذف الدائنية.

 ✓ إذا كان هناك دين معلق على المكلف – يتم تسوية الرد مع الدين المعلق (تقاص) هذه قاعدة عمل إجبارية في النظام البرمجي. إذا تم تسوية الدين يصدر النظام البرمجي إشعار للمكلف يعلمه بالتسوية.

✓ في حالة عدم وجود تسوية قد يكون هناك حاجة لعملية تدقيق، يرجع هذا القرار للمسؤول عن عملية الرد، في الحالات التي تحتاج إلى تدقيق ستحدد نتيجة التدقيق فيما إذا كانت الدائنية التي تم طلب ردها بالفعل صحيحة.

- ✓ إذا تم قبول الرد يقوم النظام البرمجي بإدخال القيود
   المحاسبية اللازمة وبالتالي دفع المبلغ المطلوب
   استرداده.
- الدين الذي لم يتم المطالبة به لفترة تزيد عن "متغير التقادم" يعتبر قد تقادم ولن يتم رده بعد ذلك ويصبح إيراداً نهائياً للإدارة يرحل إلى حساب خاص لهذه الغاية.
  - تسوية الدائنية مع الدين المعلق إجبارية.
- اجراء عمليات التقاص بين فعاليات المكلف المختلفة أو لتسديد مديونية مكلف آخر.

#### 7.7.التدقيق:

7.7.1. الخطة السنوبة لتحديد أهداف التدقيق:

تتألف عملية تدقيق بيانات المكلفين من عدة خطوات-تبدأ العملية قبل نهاية العام الضريبي حيث يتم وضع خطة التدقيق للعام التالي (بالاعتماد على المعاير الدولية والمحلية لهذا النوع من عمليات التدقيق).

تهدف هذه الخطة إلى تحديد عدد ونوعية ملفات المكلفين) التي يمكن تدقيقها في العام التالي بالإضافة إلى تقدير المبالغ التي سيتم تحصيلها من عمليات التدقيق. تدعى هذه العملية بخطة أهداف التدقيق.

The replying officer enters the request details into the software system.

If the debt reaches the statute of limitations, a notice is issued to the taxpayer stating that the request was submitted late and that the debt has expired. In this case (there are specific rules for each type of operation), the software system issues a transaction for the taxpayer's account that deletes the credit.

- ✓ If there is a pending debt owed by the taxpayer the response is settled with the pending debt (clearing). This is a compulsory work rule in the system. If the debt is settled, the software system issues a notification to the taxpayer informing him of the settlement.
- ✓ In the event that there is no settlement, there may be a need for an audit, this decision is up to the person responsible for the refund process. In cases that need audit, the audit result will determine whether the credits that have already been requested to be refunded are correct.
- ✓ If the response is accepted, the system will enter the necessary accounting entries and thus pay the amount to be refunded.
- ✓ A debt that has not been claimed for a period longer than the "aging variable" is considered to be obsolete and will not be refunded and it becomes revenue for management and is transferred to a special account for this purpose.
- ✓ Reconciliation of creditors with outstanding debt is compulsory.
- ✓ Carrying out clearing operations between the different activities of the taxpayer or to pay off the indebtedness of another taxpayer.

## 7.7. <u>Audit</u>:

## 7.7.1. The annual plan for setting audit objectives:

The process of auditing taxpayers' data consists of several steps - the process begins at before the end of the tax year, where an audit plan is drawn up for the following year. (Depending on international and local standards for this type of audit)

This plan aims to determine the number and quality of taxpayer's files that can be audited in the following year as well as an estimate of the amounts that will be collected from the audits. This process is called audit objectives planning. After setting the audit objectives plan and determining the total number of files that will be audited, the taxpayers will be classified according to their degree of severity from highest to lowest, so that the taxpayers whose tax data will be audited are determined in a manner consistent with the number of files that have been previously determined (according to the possibility of audit available). The second step is related to determining the risk level of taxpayers. (According to a special risk management system)

## 7.7.2. The amount of the taxpayer's risk:

The risk level of taxpayers is calculated building

On a set of selection rules in addition to the financial risk shown by the taxpayer (the size of the debt) and the possibility of tax evasion. And by using the risk level of the taxpayers, the taxpayers are classified and arranged according to their risk level, so that the most dangerous of them are selected for scrutiny in the second step. The risk level of the taxpayers is updated on a periodically (monthly, quarterly, semi-annually, ..... etc. The risk level is not limited to determining the taxpayers to be audited, but rather determining the risk level will help to know the most appropriate collection action to be taken against the taxpayer if he fails to pay.(Depending on international and local standards for this type of risk assessment process for the taxpayer, and each tax type has different business rules that can be used for other types of taxes), the contractor shall design the commonly used basic models and allow them to be developed, up and down, by the tax administration, according to special powers for managing the software system.

## 7.7.3. Choose audit files

The automated audit file selection process aims to make optimal use of the limited audit resources, by selecting the riskiest payers.

- There are several types of audit file selection processes:
  - ✓ Through the automated software system, which is based on the risk

بعد وضع خطة أهداف التدقيق وتحديد عدد الملفات الإجمالي التي سيتم تدقيقها، سيتم تصنيف المكلفين حسب درجة خطورتهم من الأعلى إلى الأدنى ليتم تحديد المكلفين الذين سيتم تدقيق بياناتهم الضربيية بشكل ينسجم مع عدد الملفات التي تم تحديدها مسبقاً حسب إمكانيات التدقيق المتاحة. ترتبط الخطوة الثانية بتحديد مستوى خطر المكلفين وفق نظام خاص لإدارة المخاطر يصمم لهذه الغاية.

#### 7.7.2. مقدارخطر المكلف:

يتم احتساب مستوى خطر المكلفين بناء على مجموعة من قواعد الانتقاء بالإضافة إلى الخطر المالي الذي يبديه المكلف (حجم الدين) (واحتمال التهرب الضربي). وباستخدام مستوى خطر المكلفين، يتم تصنيف وترتيب المكلفين حسب مستوى خطرهم ليتم انتقاء الأخطر منهم للتدقيق في الخطوة الثانية. يتم تحديث مستوى خطر المكلفين بشكل دورى (شهري، ربعى، نصف سنوي، .....الخ)، ولا يقتصر استخدام مستوى الخطر لتحديد المكلفين المراد تدقيقهم بل سيساعد تحديد مستوى الخطر على معرفة إجراء التحصيل الأنسب المزمع اتخاذه بحق المكلف فيما إذا تخلف عن عملية التسديد (بالاعتماد على المعايير الدولية والمحلية لهذا النوع من عمليات تقييم درجة خطورة المكلف ولكل نوع ضرببة قواعد عمل مختلفة ويمكن الاستفادة منها لأنواع ضرائب أخرى)، وعلى المتعهد تصميم النماذج الأساسية شائعة الاستخدام واتاحة تطويرها زبادة، ونقصاناً من قبل الإدارة الضرببية ووفق صلاحيات خاصة بإدارة النظام البرمجي.

7.7.3. اختيار ملفات التدقيق: تهدف عملية انتقاء ملفات التدقيق بشكل مؤتمت إلى الاستخدام الأمثل لموارد التدقيق المحدودة، وذلك من خلال انتقاء المكلفين الأكثر خطورة. يوجد عدة أنواع لعملية انتقاء ملفات التدقيق منها: √ من خلال النظام البرمجي المؤتمت والتي تتم بالاعتماد على نظام إدارة المخاطر لتحديد

مستوى خطر المكلف. وهنا يمكن للنظام البرمجي اختيار الملفات الأكثر خطورة فالأقل بناءً على حجم العينة المطلوبة المرتبطة بموارد التدقيق المحدودة (الطاقة التدقيقية).

- بشكل يدوي بناء على معلومات ترد إلى الإدارة الضريبية وتحددها بقرار تنظيمي من قبلها.
- ✓ العينة العشوائية التي يتم اختيارها بناءً على القواعد الرياضية لاختيار العينات العشوائية.
- ✓ بحيث يكون مجموع الملفات المنتقاة من قبل النظام البرمجي المؤتمت والملفات المنتقاة يدوياً والملفات المنتقاة بالعينة العشوائية هو إجمالي الملفات التي سيتم تدقيقها في عام التدقيق (100% من طاقة التدقيق= الملفات المنتقاة من قبل النظام البرمجي المؤتمت+ الملفات المنتقاة يدوباً+ العينة المختارة عشوائياً).

تتم العملية المؤتمتة لانتقاء الملفات في بداية العام ومن ثم تتكرر بشكل دوري (شهري، ربعي، نصف سنوي، .....الخ)، بناء على آخر المعلومات المتوفرة للنظام البرمجي والإدارة الضريبية والمتعلقة بمخاطر المكلفين. خلال عملية المراجعة الدورية يمكن استبدال بعض المكلفين المنتقين سابقاً بآخرين أكثر خطورة بناء على آخر البيانات.

management system to determine the risk level of the taxpayer. Here, the software system can choose the most dangerous files or the least ones based on the required sample size associated with the limited auditing resources (auditing power).

- ✓ Manually based on information received by the tax administration and determined by a regulatory decision by it.
- ✓ The random sample that is selected based on the mathematical rules for selecting random samples.
- ✓ So that the sum of files selected by the automated software system, files selected manually, and files selected by random sample is the total number of files that will be audited in the audit year (100% of the audit power = files selected by the automated software system + manually selected files + randomly selected sample).

The automated process of selecting files takes place at the beginning of the year and then it is repeated periodically (monthly, quarterly, semi-annually, ..... etc.), based on the latest information available to the software system and tax administration related to the risks of taxpayers.

During the periodic review process, some previously selected taxpayers can be replaced by more dangerous others based on the latest data

## Preparing for the audit

After the completion of the file selection process (either automatically or manually), there is a need to prepare for the auditing process that will start after it. The preparation process includes choosing the areas that should be focused on during the audit process, so that this allows the auditor to start the audit process systematically and correctly.

There are two types of audits: (office, field). The type of audit used, whether office or field, is determined at the taxpayer's place of work according to the size of the risk (provided that the director of the audit process is allowed to take the most appropriate decision regardless التحضير للتدقيق:

بعد انتهاء عملية انتقاء الملفات (سواء بشكل مؤتمت أو يدوي) هناك حاجة للتحضير لعملية التدقيق التي ستبدأ بعدها. تتضمن عملية التحضير اختيار المجالات التي يجب التركيز عليها أثناء عملية التدقيق بحيث يسمح هذا الأمر للمدقق بالبدء بعملية التدقيق بشكل منهجى وصحيح.

هناك نوعان من التدقيق (مكتي، ميداني). يتم تحديد نوع التدقيق المستخدم سواء مكتبي أو ميداني في مكان عمل المكلف حسب حجم الخطر (على أن يتاح لمدير عملية التدقيق أن يتخذ القرار الأنسب بغض النظر عن توصيات النظام البرمجي).

الصفحة 20 من 44

| of the recommendations of the software                                                       | لا يوجد تمييز في عملية التدقيق بين ضريبة نوعية                              |
|----------------------------------------------------------------------------------------------|-----------------------------------------------------------------------------|
| system).                                                                                     | وأخرى، حيث أن عملية التدقيق تعتمد على خطر                                   |
| There is no distinction in the audit process<br>between one specific tax and another, as the | المكلف الإجمالي-وبالتالي قد يغطي التدقيق ضرببة أو                           |
| audit process depends on the total risk of the                                               | أكثر وذلك بالاعتماد على المجالات التي تم تحديدها                            |
| taxpayer - and therefore the audit may cover                                                 | مسبقاً خلال التحضير للتدقيق.                                                |
| one or more taxes, depending on the areas that                                               |                                                                             |
| were previously identified during the                                                        |                                                                             |
| preparation for the audit.                                                                   |                                                                             |
| 7.7.4. Determine the objectives of the audit plan:                                           | 7.7.4. تحديد أهداف خطة التدقيق:                                             |
| This process sets the maximum number of files                                                | تحدد هذه العملية الحد الأقصى لعدد الملفات التي                              |
| that can be audited over the next year.<br>The number of audit files is determined by a set  | يمكن تدقيقها خلال العام التالى.                                             |
| of variable indicators including but not limited                                             | يتم تحديد عدد ملفات التدقيق من خلال مجموعة                                  |
| to:                                                                                          | مؤشرات متغيرة على سبيل المثال وليس الحصر:                                   |
| $\checkmark$ The number of working days in the                                               | موسرت مسيرد على مبين ممان ويسن ، تحسبر.<br>✓ عدد أيام العمل في عام التدقيق. |
| audit year.                                                                                  |                                                                             |
| $\checkmark$ The number of auditors (income                                                  | ✓ عدد المدققين (مراقبي الدخل، المدققين)                                     |
| controllers, auditors) available.                                                            | المتوفر.                                                                    |
| ✓ Standard periods required to carry out each type of audit.                                 | ✓ الفترات القياسية المطلوبة لتنفيذ كل نوع من                                |
| $\checkmark$ Standard revenue expected from                                                  | أنواع التدقيق.                                                              |
| each type of audit.                                                                          | الإيرادات القياسية المتوقعة من كل نوع من                                    |
| $\checkmark$ The number of unfinished files from                                             | أنواع التدقيق.                                                              |
| the past year (the number of files that                                                      | ✓ عدد الملفات غير المنتهية من العام السابق (عدد                             |
| the audit started in the last year and                                                       | الملفات التي تمت المباشرة بتدقيقها من العام                                 |
| has not been completed yet).<br>✓ Number of files (as a percentage) that                     | السابق ولم ينته بعد).                                                       |
| need to be rechecked.                                                                        | ✓ عدد الملفات (نسبة مئوبة) والتي تحتاج إلى                                  |
|                                                                                              | إعادة تدقيق.                                                                |
| 1. Update the audit calendar (new audit                                                      | 1- تحديث تقويم التدقيق (عام التدقيق الجديد):                                |
| <u>year)</u> :                                                                               | تقوم إدارة التدقيق بتحديث تقويم التدقيق                                     |
| The audit department updates the audit calendar on the system, specifying working            | على النظام البرمجي، محددة أيام العمل وأيام                                  |
| days and holidays. The software system is                                                    | العطل. كما يتم تغذية النظام البرمجي بمعدل                                   |
| also fed the average number of working                                                       | عدد ساعات العمل في اليوم، كما يجب أخذ                                       |
| hours per day. Leave and training days or                                                    | 1                                                                           |
| non-audited days should also be taken into                                                   | احتياطي متعلق بالإجازات وأيام التدريب أو                                    |
| account. Then the software system                                                            | أيام لا يتم التدقيق فيها. عندها يقوم النظام                                 |
| calculates the number of total working                                                       | البرمجي باحتساب عدد ساعات العمل                                             |
| hours available for the audit process                                                        | الإجمالية المتوفرة لعملية التدقيق                                           |
| 2. 2. Updating the amount of work required                                                   | 2- تحديث حجم العمل اللازم لكل نوع من أنواع                                  |
| for each type of audit:                                                                      | التدقيق:                                                                    |
| The central audit team will - based on the                                                   | سيقوم فريق التدقيق المركزي- بناء على                                        |
| $\left  \frac{1}{2} \right $ data accumulated over time - determine the                      | البيانات المتراكمة مع الزمن- بتحديد عدد                                     |
| number of standards working hours required                                                   | ساعات العمل القياسية المطلوبة في كل نوع من                                  |
| in each type of audit. The audit matrix consists of:                                         | أنواع التدقيق. تتكون مصفوفة التدقيق من:                                     |
|                                                                                              |                                                                             |
|                                                                                              | 1                                                                           |

(ماند)

الصفحة 21 من 44

动

|     | · · · · · · · · · · · · · · · · · · ·                                           |                                                       |
|-----|---------------------------------------------------------------------------------|-------------------------------------------------------|
|     | ✓ Senior taxpayers / (office, field)                                            | ✓ کبار المکلفین∖ تدقیق (مکتبی، میدانی).               |
|     | audit.                                                                          | ✓ متوسطي المكلفين\ تدقيق (مكتبي،                      |
|     | <ul> <li>✓ Average taxpayers (office, field)<br/>audit.</li> </ul>              | ميدانى).                                              |
|     | <ul> <li>✓ small taxpayers / (office, field) audit.</li> </ul>                  | ✓ صغار المکلفین∖ تدقیق (مکتبی، میدانی).               |
|     |                                                                                 | 3- تحديث الإيرادات المتوقعة من كل نوع من أنواع        |
| 3.  | Updating the expected revenues from                                             | التدقيق:                                              |
|     | each type of audit:                                                             | <u>يستعمن</u><br>سيقوم فريق التدقيق المركزي- بناء على |
|     | Based on data accumulated over time, the central audit team will determine the  |                                                       |
|     | standard revenue volume required for each                                       | البيانات المتراكمة مع الزمن- بتحديد حجم               |
|     | type of audit. The audit matrix consists of:                                    | الإيرادات القياسي المطلوب في كل نوع من أنواع          |
|     | ✓ Senior taxpayers/ (office, field) audit.                                      | التدقيق. تتكون مصفوفة التدقيق من:                     |
|     | ✓ Average taxpayers/ (office, field)                                            | ✓ کبار المکلفین∖ تدقیق (مکتبی، میدانی).               |
|     | audit.                                                                          | ✓ متوسطي المكلفين\ تدقيق (مكتبي،                      |
|     | ✓ small taxpayers / (office, field) audit.                                      | ميداني).                                              |
|     |                                                                                 | ۔ پ.<br>✓ صغار المکلفین\ تدقیق (مکتبی، میدانی).       |
| 4.  | Update the number of files selected                                             | 4- تحديث عدد الملفات المنتقاة إلكترونياً كنسبة        |
|     | electronically as a percentage of the files                                     |                                                       |
|     | to be audited:                                                                  | مئوية من الملفات التي سيتم تدقيقها:                   |
|     | Management enters a percentage                                                  | تقوم الإدارة بإدخال نسبة مئوية تمثل عدد               |
|     | representing the number of files to be picked                                   | الملفات التي سيتم انتقاؤها من النظام البرميي          |
|     | from the software system as a percentage of                                     | كنسبة مئوية من العدد الإجمالي من الملفات              |
|     | the total number of files to be audited, While                                  | التي سيتم تدقيقها، بينما تمثل النسبة الباقية          |
|     | the remaining percentage represents the files that will be picked manually.     | الملفات التي سيتم انتقاؤها يدوياً.                    |
| 5.  | Converting audits from office to field or                                       | 5- تحويل التدقيق من مكتبي إلى ميداني أو               |
|     | vice versa:                                                                     | <br>بالعكس:                                           |
|     | According to an automated mechanism or                                          | مصنع<br>وفق آلية مؤتمتة أو بشكل يدوي لمكلف أو عدة     |
|     | manually for a taxpayer or several taxpayers                                    | ولى ايت موضف او بسمان يموي مست او منه                 |
| _   | according to specific rules and principles.                                     |                                                       |
| 6.  | Updating the audit type matrix (office or                                       | 6- تحديث مصفوفة نوع التدقيق (مكتي أو                  |
|     | field):                                                                         | <u>ميداني):</u>                                       |
|     | The software system must provide a threshold (or set of thresholds depending on | يتعين على النظام البرمجي تقديم عتبة (أو               |
|     | the activities) that determines whether the                                     | مجموعة عتبات حسب الأنشطة) تحدد فيما                   |
|     | taxpayer will be audited in office or in the                                    | إذا كان المكلف سيدقق مكتبياً أو ميدانياً.             |
|     | field. In general, the most dangerous files                                     | بشكل عام، تدقق الملفات الأكثر خطورة                   |
|     | are checked in the field while the less                                         | ميدانياً بينما تدقق الملفات الأقل خطورة               |
|     | dangerous files are checked in the office.                                      | مكتبياً. إذا سيحدد هذا المتحول حد الخطر               |
|     | Then this variable will determine the risk                                      | الذي إذا تجاوزه المكلف سيتم تدقيقه ميدانياً.          |
| •   | limit, which, if the taxpayer exceeds it, will be checked in the field.         |                                                       |
| 7.  | Update unexpired files from the last                                            | 7- <u>تحديث الملفات غير المنتهية من العام السابق:</u> |
|     | year:                                                                           | تقوم الإدارة بإدخال الملفات غير المنتهية من           |
| J=  | The administration enters the unfinished                                        | العام السابق والتي سيستمر التدقيق فيها في             |
| 7 2 | files from the last year, which will continue                                   | هذا العام. يجب طرح عدد هذه الملفات من                 |
|     | to be audited this year. The number of these                                    | العدد الإجمالي للملفات المنتقاة لضمان تطابق           |
|     | files must be subtracted from the total                                         | عدد الملفات مع الطاقة التدقيقية.                      |
|     |                                                                                 |                                                       |
|     | the the the                                                                     | الصفحة 22 من 44                                       |
|     |                                                                                 |                                                       |
|     |                                                                                 |                                                       |

8- تحديث النسبة المئوية للملفات التي سيعاد تدقيقها كنسبة مئوية من الإجمالي: هناك العديد من الملفات التي سيعاد تدقيقها إما لأسباب داخلية تتعلق بضبط جودة العمل أو بسبب الاعتراضات التي يتقدم بها المكلفون على نتائج التدقيق. يتعين على النظام البرمجي هنا خفض عدد الملفات المنتقاة بحيث يشمل العدد الإجمالي لمثل هذه الملفات، ويتعين على الإدارة هنا أن تقدر عدد مثل هذه الملفات.

- 9- تحديث التغيير المتوقع في عدد المدققين: سيتم ضبط كل المتحولات الأنفة من قبل الإدارة المركزية: حيث أن عدد المدققين المتوفرين للفروع سيتغير من عام لآخر. بالرغم من أن النظام البرمجي يعلم عدد المدققين، إلا أنه يتعين على الفروع أن تحدد (أو تتوقع) التغير المتوقع في عدد المدققين خلال العام (عدد المدققين الذين سيعينون وعدد المدققين الذين سيتركون وظيفة التدقيق)، سيقوم النظام البرمجي باستخدام مثل هذه الأرقام ليعدل العدد المتوقع من المدققين في العام المقبل.
  - 10- تحديث كفاءات ومؤهلات المدققين:

لكل مدقق درجة (تعكس خبرته) في التدقيق إما منخفضة أو متوسطة أو مرتفعة أو درجات (لغاية 100درجة مثلاً). إن خبرة المدققين تؤثر على نوع الملف المسند لهم (على سبيل المثال لن يقوم النظام البرمجي بإسناد ملفات تدقيق ميدانية ضخمة لمدقق قليل الخبرة في حال توفر من هو أكثر خبرة). يتعين هنا على إدارات الفروع تحديث بيانات كفاءات وخبرات المدققين كل سنة.

مباشرة وبعد إدخال كل هذه المتحولات سيتمكن النظام البرمجي من إصدار خطة أهداف التدقيق والتي تتضمن ما يلي على الأقل:

✓ عدد الملفات المنتقاة من قبل النظام البرمجي للتدقيق في كل مديرية مالية\مال.

number of files selected to ensure that the number of files matches the audit power.

- 8. Update the percentage of files that will be rechecked as a percentage of the total: There are many files that will be re-audited, either for internal reasons related to quality control of the work, or because of the objections raised by taxpayers to the results of the audit. Here the software system has to reduce the number of files selected so that the total number includes such as files. The administration here has to estimate the number of such files.
- 9. Updating the expected change in the number of auditors: All the above variables will be seized by the central administration: However, the number of auditors available to branches will change from year to year. Although the software system knows the number of auditors, but the branches must determine (or anticipate) the expected change in the number of auditors during the year (the number of auditors who will be appointed and the number of auditors who will be appointed and the number of auditors the software system will use such numbers to adjust the expected number of auditors in the next year.
- 10. <u>Updating the competencies and</u> <u>qualifications of auditors.</u>

Each auditor has a score (reflecting his experience) in auditing, either low, medium, or high, or scores (up to 100 degrees, for example). The experience of the auditors affects the type of file assigned to them (e.g. the software system will not assign large field audit files to an inexperienced auditor if a more experienced one is available). Here, the branch administrations must update the auditors' competencies and experience data every year.

Immediately after entering all these variables, the system will be able to issue an audit objectives plan, which includes at least the following:

The number of files selected by the software system for verification in each financial/money directorate.

الصفحة 23 من 44

- The number of files that can be manually selected in each finance/money directorate.
- ✓ Type of files to be picked (large, medium, small).
- ✓ The type of audit that will be performed on each file (number of office/field audit files).
- ✓ Expected revenue from selected files.
- ✓ The central administration can then review the results of the plan, change the variables, and then issue the new plan until it reaches the required optimal results.
- ✓ After obtaining the optimal results, the central audit department will approve the audit plan and objectives.
- ✓ After approval, the plan is sent to the finance/money directorates by the software system (so that each directorate gets its own data only).

# 7.7.5. Determine the risk level of the taxpayer:

The risk level of the taxpayer is determined by two main factors

- Risk of evasion based on risk management system or illegal actions and the impact of this evasion if the evasion incident is proven.

This process determines the risk score for each taxpayer within each risk group - high, medium and low, or degrees (up to 100 degrees, for example).

The process starts manually when needed, and the process is started and reviewed by the software system periodically and in groups. The Audit Department shall review and update (if necessary) all of the following:

✓ Updating the rules for selecting files based on the financial analysis and the data contained in the taxpayer's statement. Example: Verifying consistency of data between data of different types of taxes.

Updating the rules for selecting files based on the analysis of taxpayers' tendencies: these rules assess the

- ✓ عدد الملفات التي يمكن انتقاؤها يدوياً في كل مديرية مالية \مال.
- ✓ نوع الملفات التي سيتم انتقاؤها (كبار، متوسطين، صغار).
- ✓ نوع التدقيق الذي سيجرى على كل ملف (عدد ملفات التدقيق المكتبى\الميدانى).
- الإيرادات المتوقعة من الملفات المنتقاة.
- تستطيع الإدارة المركزية بعدئذ مراجعة نتائج الخطة وتغير المتحولات ومن ثم اصدار الخطة الجديدة حتى تصل إلى النتائج المثلى المطلوبة.

✓ بعد الحصول على النتائج المثلى ستصادق الإدارة المركزية للتدقيق على خطة وأهداف التدقيق.

✓ بعد المصادقة، ترسل الخطة إلى مديريات المالية\المال من قبل النظام البرمجي (بحيث تحصل كل مديرية على البيانات الخاصة بها فقط).

7.7.5. تحديد مستوى خطر المكلف:

يتم تحديد مستوى خطر المكلف من عاملين أساسيين - خطر التهرب بناءً على نظام إدارة المخاطر أو القيام بأفعال غير قانونية وأثر هذا التهرب فيما إذا ثبتت واقعة التهرب. تحدد هذه العملية نتيجة الخطر لكل مكلف ضمن كل مجموعة خطر- عالية ومتوسطة ومنخفضة أو درجات (لغاية 100درجة مثلاً).

تبدأ العملية بشكل يدوي عند الحاجة لذلك، كما تبدأ وتراجع العملية من قبل النظام البرمجي بشكل دوري وبشكل مجموعات. يتعين على إدارة التدقيق أن تقوم بمراجعة وتحديث (إن كان ذلك لازماً) كل مما يلي:

- ✓ تحديث قواعد اختيار الملفات بناءً على التحليل
   المالي والمعطيات الواردة في بيان المكلف. مثال:
   التحقق من انسجام المعطيات بين بيانات
   مختلف أنواع الضرائب.
- ✓ تحديث قواعد اختيار الملفات بناء على تحليل سلوك المكلفين: تقيم هذه القواعد التغير في معطيات المكلف (معلومات مالية) مع مرور الوقت.

الصفحة 24 من 44

change in the taxpayer's data (financial information) over time

- ✓ With the increase in the size of the taxpayer's database and the data saved on the taxpayer, it becomes possible to identify imbalances through the financial analysis of the previously submitted data of the taxpayer.
- ✓ Updating the file selection rules ratio: These rules assess the financial taxpayer's position based on financial ratios. This is done by comparing a set of financial values against financial ratios (eg liquidity ratio, debt turnover ratio, quick liquidity ratio...). In addition to evaluating the taxpayer's financial ratios, these ratios are compared with the ratios of his region or industry to which he belongs.

✓ Updating the rules for selecting files based on events: These rules specify the events that have occurred or have not yet occurred (for example, did the taxpayer submit the statement before the end of the legal term? Did the taxpayer respond to warnings during the legal term?).

✓ Updating other rules for selecting files: additional rules can be added with the aim of targeting taxpayers in specific sectors (by using the economic activity code of the taxpayer) or taxpayers in specific regions (by using a code in the governorate). These are stereotypes that the user has been using for a period of time in order to identify potential tax evasion points.

o $\psi$  $\langle a$ 

#### 7.8. Automated file selection:

At the beginning of the process (manually or automated through the software system), the files are arranged from the highest risk to the lowest, then the system selects a number of files for each region/province as indicated in the audit plan and its objectives from the highest risk until the required number of files is completed based on the required threshold. The system distributes Files for field or office auditing. ✓ مع ازدياد حجم قاعدة بيانات المكلف والمعطيات المحفوظة عنه، يصبح من المكن تحديد الاختلالات من خلال التحليل المالي لبيانات المكلف المقدمة سابقاً.

تحديث نسبة قواعد اختيار الملفات: تقيم هذه القواعد وضع المكلف المالي اعتماداً على نسب المالية، يتم ذلك من خلال مقارنة مجموعة من القيم المالية بمقابل النسب المالية (مثال نسبة السيولة، نسبة دوران الدين، نسبة السيولة السريعة...)، تقارن هذه النسب مع النسب التابعة لمنطقته أو الصناعة الذي يتبع لها.

✓ تحديث قواعد اختيار الملفات بناء على الأحداث: تحدد هذه القواعد الأحداث التي وقعت أو التي لم تقع بعد (مثال هل قدّم المكلف البيان قبل نهاية المدة القانونية؟ هل تجاوب المكلف مع الإنذارات خلال فترة المدة القانونية؟).

✓ تحديث قواعد أخرى لاختيار الملفات: يمكن إضافة قواعد إضافية – وذلك بهدف استهداف المكلفين في قطاعات محددة (من خلال استخدام رمز النشاط الاقتصادي التابع للمكلف) أو المكلفين في مناطق محددة (من خلال استخدام رمز في المحافظة). تُعتبر هذه القواعد النمطية التي يستخدمها المستخدم لمدة من الوقت من أجل تحديد نقاط التهرب الضربي المحتمل.

#### 7.8.اختيار الملفات بشكل مؤتمت:

عند بداية العملية (يدوياً أو مؤتمتة عبر النظام البرمجي)، يتم ترتيب الملفات من الأعلى خطراً إلى الأقل ثم يختار النظام البرمجي عدد من الملفات لكل منطقة/محافظة كما هو مبين في خطة التدقيق وأهدافه من الأعلى خطراً حتى اكتمال عدد الملفات المطلوب بناء على العتبة المطلوبة يوزع النظام البرمجي الملفات للتدقيق الميداني أو المكتبي.

الصفحة 25 من 44

This process results in the set of files to be audited. The number of these files corresponds to the number to be audited according to the audit plan set for one tax year. The system specifies a certain percentage of files (Automated File Selection Ratio). The remaining files are manually selected throughout the year, and the software system sorts the files for desk and field audit based on the risk level and the required percentage of files for office and field audit.

The Audit Department studies the selected files, and then approves them. The software system distributes the selected files to the auditors and adopts the following working conditions for distribution:

- ✓ The auditor and the assigned person follow the same area (in some cases it may be required to audit by auditors from regions and governorates other than the taxpayer's governorate, especially for senior taxpayers).
- ✓ The size of the file is commensurate with the auditor's skills.
- ✓ The audit directorate in the region or province agrees to the distribution and can amend it if it finds it necessary (according to specific ratios and rules based on a regulatory decision from the tax administration).

This process is repeated at least once a quarter (3 months) to ensure that the selection of files falls on the higher risk payers. Previously selected files that have not yet started the review process (at the end of 3 months) are removed from the list of files that will be reviewed and re-evaluated. The decision is taken to return these files to the list of files that will be checked based on the evaluation and the amount of risk of the taxpayers, according to the approved risk management system.

#### 7.9. Preparing for the audit:

This process identifies areas of work in the taxpayer's institution that are required to be evaluated and investigated as part of the audit process. This process allows for the following:

- ✓ Modifying the audit from a desk audit to a field audit based on the information available before the start of the audit.
  - Reasons for selecting the file / potential risks/doubts.

for potential.

The software system defines a list of the risks based on the file selection criteria that match the selected file, each criterion used to select files is associated with one or more risk areas. The file ينتج عن هذه العملية مجموعة الملفات التي سيتم تدقيقها. يطابق عدد هذه الملفات العدد المنوي تدقيقه حسب خطة التدقيق الموضوعة لسنة ضرببية واحدة.

يحدد النظام البرمجي نسبة معينة من الملفات (نسبة اختيار الملفات المؤتمت)، يتم اختيار الملفات المتبقية يدوياً على مدار العام ويفرز النظام البرمجي الملفات للتدقيق المكتبي والميداني بناء على مستوى الخطر والنسبة المطلوبة من الملفات للتدقيق المكتبي والميداني.

تدرس إدارة التدقيق الملفات التي تم اختيارها، ثم توافق عليها. يقوم النظام البرمجي بتوزيع الملفات المنتقاة على المدققين ويعتمد لتوزيعها شروط العمل الآتية:

- يتبع المدقق والمكلف للمنطقة ذاتها (قد يتطلب الأمر في بعض الحالات التدقيق من قبل مدققين من مناطق ومحافظات أخرى غير محافظة المكلف لا سيما لكبار المكلفين).
  - 🗸 يتناسب حجم الملف مع مهارات المدقق.
- ۲ توافق مديرية التدقيق في المنطقة أو المحافظة على التوزيع وبإمكانها التعديل إذا وجدت له ضرورة (وفق نسب وقواعد محددة بناءً على قرار تنظيمي من الإدارة الضريبية).

تتكرر هذه العملية مرة كل ربع سنة (3 أشهر) على الأقل للتأكد من أن اختيار الملفات يقع على المكلفين ذوي الخطر الأعلى. يتم إزالة الملفات التي اختيرت سابقاً ولم تبدأ عملية تدقيقها حتى الآن (عند نهاية 3 أشهر) من لائحة الملفات التي ستدقق وبعاد تقييمها. يؤخذ القرار بإعادة هذه الملفات إلى لائحة الملفات التي ستدقق بناء على التقييم ومقدار خطر المكلفين وفق نظام إدارة المخاطر المعتمد.

### 7.9.التحضير للتدقيق:

الصفحة 26 من 44

تحدد هذه العملية مجالات العمل في مؤسسة المكلف المطلوب تقييمها والتحقيق حولها كجزء من عملية التدقيق وتسمح هذه العملية بالآتي:

- ✓ تعديل التدقيق من تدقيق مكتبي إلى تدقيق ميداني بناء على المعلومات المتوفرة قبل بداية التدقيق.
  - أسباب اختيار الملف/ المخاطر المحتملة.
- ✓ يحدد النظام البرمجي لائحة المخاطر اعتماداً على معايير
   اختيار الملفات التي تتناسب مع الملف المختار، يرتبط
   كل معيار يستخدم لاختيار الملفات بناحية واحدة أو
   أكثر من نواجي المخاطر. -ويمكن لوحدة مسح الملفات أن

scanning module can modify the risk list issued by the software system before the start of the audit.

The software system shall issue the following form to the auditor before beginning the audit:

- ✓ The last estimate of the taxes to be audited.
- $\checkmark$  A list of work areas that will be audited.
- $\checkmark$  List of documents to be audited.
- $\checkmark$  The amount of risk of the taxpayer.
- ✓ Recent audit reports for the taxes to be audited.
- $\checkmark$  Notice of audit sent to the taxpayer.
- $\checkmark$  Reasons for choosing the file.
- ✓ Risks.

## 7.10. office audit:

This process describes the steps that the software system or auditor takes to complete the office audit process. The auditor checks the taxpayer's records at the tax administration during the implementation of this process. In some cases, the auditor requests additional documents from the taxpayer, and the first can summon the taxpayer to attend a meeting in order to clarify some matters or obtain additional information.

This process is based on the following work steps:

- $\checkmark$  The auditor begins the audit at his tax administration office.
- ✓ The auditor requests additional documents from the taxpayer if the need arises. These documents are requested through a letter form issued by the software system.
- ✓ If the need arises for the taxpayer to attend the meeting in person, the auditor records the date and time of the scheduled meeting, and then the software system issues a letter form requesting the taxpayer to attend the meeting, mentioning the place and time.
- ✓ The auditor performs the audit, completes the audit report, and enters it into the software system.
- The auditor (observer) visits the taxpayer's workplace when needed and records in the visit report his observations and observations on the taxpayer's work, in addition to real-time observations of the reality of the taxpayer's work.

The audit director reviews the report and approves it (returns it for expansion or auditing, approves it with observations, or disagrees with

ציטט

تعدّل لائحة المخاطر التي يصدرها النظام البرمجي قبل بداية التدقيق.

على النظام البرمجي أن يصدر النموذج الآتي للمدقق قبل بداية التدقيق:

- التقدير الأخير للضرائب التي سيتم تدقيقها.
  - لائحة بمجالات العمل التى سيتم تدقيقها.
    - 🗸 لائحة بالوثائق التي سيتم تدقيقها.
      - مقدار خطر المكلف.
- ۲ تقارير التدقيق الأخيرة للضرائب التي سيتم تدقيقها.
  - إشعار بالتدقيق الذي أرسل للمكلف.
    - أسباب اختيار الملف.
      - 🗸 المخاطر.

7.10. التدقيق المكتبي:

تصف هذه العملية الخطوات التي يقوم بها النظام البرمجي أو المدقق لإتمام عملية التدقيق المكتبي. يتحقق المدقق من سجلات المكلف الموجودة لدى الإدارة الضريبية خلال تنفيذ هذه العملية.

في بعض الحالات يطلب المدقق من المكلف وثائق إضافية، وبإمكان الأول استدعاء المكلف لحضور اجتماع من أجل توضيح بعض الأمور أو الحصول على معلومات إضافية. هذه العملية مبنية على خطوات العمل الآتية:

- ✓ يبدأ المدقق بالتدقيق في مكتب الإدارة الضريبية التابع
   لها.
- يطلب المدقق وثائق إضافية من المكلف إذا استدعت
   الحاجة، يتم طلب هذه الوثائق من خلال نموذج
   رسالة صادر من النظام البرمجي.
- اذا استدعت الحاجة حضور المكلف شخصياً، يسجل المدقق تاريخ وتوقيت الاجتماع المجدول ومن ثم يصدر النظام البرمجي نموذج رسالة يطلب من المكلف حضور الاجتماع مع ذكر المكان والزمان.
- ✓ يقوم المدقق بالتدقيق ويكمل تقرير التدقيق ويدخله
   إلى النظام البرمجي.
- يقوم المدقق (المراقب) بزيارة مقر عمل المكلف عند
   الحاجة ويسجل ضمن تقرير الزيارة ملاحظاته
   ومشاهداته على عمل المكلف بالإضافة إلى المشاهدات
   الأنية لواقع عمل المكلف.
- ✓ يراجع مدير التدقيق التقرير ويوافق عليه (يعيده لتوسع أو التدقيق، يعتمد مع الملاحظات، أو عدم موافقة مع ذكر المبررات، .....) وفق ما تحدده الأنظمة النافذة.

| justifications,) as determined by the                                                                | في حال عدم الموافقة يعيد المدير الملف إلى المدقق            |
|----------------------------------------------------------------------------------------------------|-------------------------------------------------------------|
| applicable regulations.                                                                              | لتصحيح الأخطاء أو يعطي الملف لمدقق آخر                      |
| $\checkmark$ In case of disagreement, the manager returns                                            |                                                             |
| the file to the auditor to correct errors, or gives                                                  | للمراجعة.                                                   |
| the file to another auditor for review.                                                              | 🗸 بعد قبول التقرير يحسب النظام البرمجي بيانات               |
| $\checkmark$ After accepting the report, the software system                                         | التقدير بعد المراجعة وبحتسب الغرامات والفوائد               |
| calculates the assessment data after review and                                                      | التي تسجل في حساب المكلف. يغيّر النظام البرمجي              |
| calculates the fines and interest that are recorded                                                  | قيمة المطاليب المقدرة ويستبدلها بالقيمة المقدرة             |
| in the account of the taxpayer. The software                                                         | حيد مسرو ويسبعه بالمرو                                      |
| system changes the value of the estimated claims                                                     |                                                             |
| and replaces it with the newly estimated value.                                                      |                                                             |
| 7.11. Field audit:                                                                                   | 7.11. التدقيق الميداني:                                     |
| This process describes the steps that the software system                                            | تصف هذه العملية الخطوات التي يقوم بها النظام البرمجي أو     |
| or auditor takes to complete the field audit process.                                                | المدقق لإتمام عملية التدقيق الميداني.                       |
| The auditor checks the taxpayer's records at his                                                     | يتحقق المدقق من سجلات المكلف في مقر عمله خلال تنفيذ         |
| workplace during the implementation of this process.                                                 |                                                             |
| This process is based on the following work steps:                                                   | هذه العملية.                                                |
| $\checkmark After preparing for the audit, the auditor begins to$                                    | هذه العملية مبنية على خطوات العمل الآتية:                   |
| audit the taxpayer's workplace.                                                                      | v بعد التحضير للتدقيق يبدأ المدقق بالتدقيق في مقر           |
| ✓ The auditor prepares minutes to record the steps                                                   | عمل المكلف.                                                 |
| that were taken, the investigations that took place,<br>and the discussions that took place with the |                                                             |
| taxpayer.                                                                                            | يحضر المدقق محاضر لتسجيل الخطوات التي نُفذت                 |
| $\checkmark$ The minutes signed by the taxpayer are entered                                          | والتحقيقات التي جرت والمناقشات التي تمت مع                  |
| into the software system.                                                                            | المكلف.                                                     |
| ✓ The signed original is scanned and stored in the                                                   | ليدخل المحضر الموقع من المكلف إلى النظام البرمجي.           |
| database when the proofreading process is                                                            | ٧ يتم مسح النسخة الأصلية الموقعة ضوئياً وتخزينها في         |
| completed.                                                                                           | قاعدة البيانات عند انتهاء عملية التدقيق.                    |
| $\checkmark$ The auditor performs the audit, completes the                                           |                                                             |
| audit report, and enters it into the system                                                          | ليقوم المدقق بالتدقيق ويكمل تقرير التدقيق ويدخله            |
| $\checkmark$ The check results in a new estimated value - this                                       | إلى النظام البرمجي.                                         |
| value is entered into the system                                                                     | المنتج عن التدقيق قيمة تقديرية جديدة- يتم إدخال             |
| $\checkmark$ The chief audit reviewer reviews and approves the                                       | هذه القيمة إلى النظام البرمجي.                              |
| report.                                                                                              | <ul> <li>يراجع مدير التدقيق التقرير ويوافق عليه.</li> </ul> |
| $\checkmark$ If not approved, the manager returns the file to the                                    |                                                             |
| auditor for correction or gives the file to another                                                  | اذا لم يوافق عليه، يعيد المدير الملف إلى المدقق             |
| auditor for review.                                                                                  | لتصحيح الأخطاء أو يعطي الملف لمدقق آخر للمراجعة.            |
| $\checkmark$ After accepting the report, the software system                                         | ✓ بعد قبول التقرير يحسب النظام البرمجي بيانات               |
| calculates the assessment data after the review                                                      | التقدير بعد عملية المراجعة ويحتسب الغرامات                  |
| process and calculates the fines and interest that                                                   | _                                                           |
| are recorded in the account of the taxpayer. The                                                     | والفوائد التي تسجل في حساب المكلف. يغيّر النظام             |
| software system changes the previously declared                                                      | البرمجي قيمة المطاليب المصرح بها سابقاً ويستبدلها           |
| claim value and replaces it with the newly                                                           | بالقيمة المقدّرة حديثاً.                                    |
| estimated value.                                                                                     |                                                             |
| N 3                                                                                                  |                                                             |
|                                                                                                    |                                                             |
|                                                                                                    |                                                             |
| all all all all all all all all all all                                                              |                                                             |
|                                                                                                    |                                                             |

14RP

s.11 6

نيز إذ

St

الصفحة 28 من 44

#### 7.12. Collection:

It is divided into two stages:

Preliminary collection procedures: represent

Notifications - verification schedules claims - phone calls - e-mail - and inviting the taxpayer to visit the tax administration for an interview with him regarding the debts incurred by him.

## - Effective collection procedures: represent

- Collection from a third party.
- Seizing the assets of the taxpayer and appointing a collection officer at the place of work of the taxpayer.
- Sale of seized assets at public auction (movable or immovable funds).

## 7.12.1. Preliminary procedures for collection:

These procedures are implemented by the tax administration and are limited to:

- ✓ Sending messages to taxpayers including their debts
- ✓ Reminders for payment dates
- ✓ Alarms
- ✓ Books claim
- ✓ phone calls
- ✓ Placing a sequestration sign on the money of the debtor taxpayer by addressing the Real Estate Authority, and other entities that have property registered in the name of the debtor taxpayer, such as (transport managers in the governorates, .....etc).

## 7.12.2. Effective collection procedures:

1. <u>Collection from a third party</u>: This procedure is taken against a third party who owes the taxpayer the debtor of the tax administration.

2. <u>Seizing the assets of the taxpayer and appointing a collection officer at the place of work of the taxpayer:</u>

The procedure of seizing the place of work of the taxpayer is used when the work is ineffective, but it still contains goods in addition to furniture or other things, as well as seizing the furniture in his place of residence. Such a procedure is implemented to oblige taxpayers to pay their tax obligations before they are allowed to carry on their business.

Whereas, the procedure for appointing a collection officer at the place of work of the taxpayer is used when the taxpayer is continuing his activity. In such a case, an

7.12. التحصيل:

وتقسم إلى مرحلتين:

- ✓ إجراءات التحصيل التمهيدية: تمثل: الاخبارات، جداول التحقق، المطالبات، الاتصالات الهاتفية، البريد الإلكتروني، ودعوة المكلف لزيارة الإدارة الضريبية لمحاورته بخصوص الديون المترتبة عليه.
  - إجراءات التحصيل الفعالة: تمثل:
  - التحصيل من طرف ثالث.
- الحجز على أصول المكلف وتعيين موظف تحصيل في مكان عمل المكلف.
- بيع الأصول المحجوزة بالمزاد العلني (أموال منقولة او غير منقولة).

7.12.1 الإجراءات التمهيدية للتحصيل:

يتم تنفيذ هذه الإجراءات من قبل الإدارة الضريبية وتقتصر على:

- 🗸 إرسال رسائل إلى المكلفين تتضمن الديون المترتبة عليهم.
  - 🗸 رسائل تذكير بمواعيد التسديد.
    - ✓ إنذارات.

الصفحة 29 من 44

- ✓ كتب مطالبة.
- ✓ اتصالات هاتفية.
- ✓ وضع إشارة حجز على أموال المكلف المدين عن طريق مخاطبة مصلحة العقارات، وغيرها من الجهات المسجل لديها أملاك باسم المكلف المدين مثل (مديرات النقل بالمحافظات، .....الخ).

7.12.2. إجراءات التحصيل الفعالة:

- 1- <u>التحصيل من طرف ثالث:</u> يتخذ هذا الإجراء بحق طرف ثالث مدين للمكلف المدين للإدارة الضريبية.
- 2- الحجز على أصول المكلف وتعيين موظف تحصيل في مكان عمل المكلف:

يتم استخدام إجراء الحجز على مكان عمل المكلف عندما يكون العمل غير فعال إلا أنه لا يزال فيه بضاعة بالإضافة إلى أثاث أو سواه، وكذلك الحجز على الأثاث الموجود في مكان سكناه. يتم تنفيذ مثل هذا الإجراء لإلزام المكلفين بدفع التزاماتهم الضربيية قبل السماح لهم بمتابعة نشاطهم التجاري. بينما يستعمل إجراء تعيين موظف تحصيل في مكان عمل المكلف عندما يكون المكلف مستمراً بنشاطه، في

مثل هذه الحالة يتم تعيين موظف من الإدارة

employee from the tax administration is appointed at the taxpayer's place of activity and is authorized to collect part of the revenue collected on a daily basis until the full amount of the debt is collected.

3. Sale of seized assets:

Within this procedure, the seized movable and immovable assets of the taxpayer are sold so that all amounts owed by the taxpayer are recovered.

Sale of reserved assets consists of the following steps:

- a. Asset reservation.
- b. After the seizure process, the relevant committee evaluates the value of the assets and the collection manager decides to either reject or accept the estimated value.
- c. Procedure for sale can be repeated three times. In each of them, a notice of the sale is prepared and sent to the taxpayer, and announcements of the sale are placed in the media.
- d. The sale committee meets with potential buyers on a predetermined day in a public session to complete the sale process. If the price reaches the agreed price, the sale process takes place, otherwise the process is cancelled.
- e. After the sale (or attempted sale) the sale organizing committee records the results and these are entered into the software system.
- f. If the sale is completed successfully, the employee enters the sales costs and taxes incurred in this process into the software system and deducts them from the total proceeds of the sale.
- g. The net proceeds from the sale shall be recorded in the taxpayer's credit account
- h. If the sale fails after three attempts and the agreed price has not been reached, the sale will be recorded in the name of the Syrian Arab Republic, the allocation of the Ministry of Finance.
- i. The taxpayer has the right to recover these assets within a period of three years after paying the liabilities incurred and what has been added to them in terms of expenses, fines and fees incurred on these funds as of the date of their registration in the name of the Syrian Arab Republic and the allocation of the Ministry of Finance, and any other possible additional procedures

City po

الضربية في مكان نشاط المكلف ويخول بتحصيل جزء من الإيرادات المحصلة بشكل يومي إلى حين تحصيل كامل مبلغ الدين.

3- ييع الأصول المحجوزة وتتكون من الخطوات التالية: يتم ضمن هذا الإجراء بيع أصول المكلف المنقولة وغير المنقولة المحجوزة بحيث يتم استعادة كافة المبالغ المترتبة على المكلف.

بيع الأصول المحجوزة وتتكون من الخطوات التالية: أ- حجز الأصول.

- ب- بعد عملية الحجز، تقيّم اللجنة المختصة قيمة الأصول ويقرر مدير التحصيل إما رفض أو قبول القيمة المقدرة.
- ج- يمكن تكرار إجراءات للبيع ثلاث مرات. في كلّ منها يتم تحضير إشعار بالبيع وإرساله إلى المكلف ويوضع إعلانات عن البيع في وسائل الإعلام.
- د- تجتمع لجنة البيع مع المشترين المحتملين بيوم محدد سابقاً في جلسة علنية لإتمام عملية البيع، إذا وصل السعر إلى السعر المتفق عليه، تتم عملية البيع، وإلا تلغى العملية.
- ه- بعد البيع (أو محاولة البيع) تسجل اللجنة المنظمة للبيع النتائج ويتم إدخالها إلى النظام البرمجي.
- و- إذا تمت عملية البيع بنجاح، يدخل الموظف تكاليف البيع والضرائب المترتبة على هذه العملية إلى النظام البرمجي وينقصها من إجمالي عائد عملية البيع.
- ز- يسجل العائد الصافي من البيع في حساب المكلف الدائن
- ح- إذا فشل البيع بعد ثلاث محاولات ولم يتم الوصول إلى السعر المتفق عليه يتم تسجيلها باسم الجمهورية العربية السورية تخصيص وزارة المالية.
- ط- يحق للمكلف استرجاع هذه الأصول خلال فترة ثلاث سنوات بعد دفع الذمة المترتبة عليه وما أضيف عليها من النفقات والغرامات والرسوم المترتبة على هذه الأموال اعتباراً من تاريخ تسجيلها باسم الجمهورية العربية السورية تخصيص وزارة المالية، وأية إجراءات أخرى إضافية ممكنة.

**Decision making about active and preliminary**: collection actions the decision to take depends on two levels of the software system decision. The first decision determines the type of procedure that will be adopted (active or preliminary), and the second decision determines the type of effective procedure (if the first type is adopted) in the event that the first type of procedure is approved according to the following controls:

- ✓ If the taxpayer is a non-resident, a quick method can be used so that there is no need for initial warning letters and a waiting period.
- $\checkmark$  Assets can be reserved at any stage of the process.
- ✓ If the taxpayer is unable to release the assets held by the tax administration by paying his dues, he will present himself to complete the legal procedures.
- ✓ If the taxpayer does not own any assets to seize, the tax administration can issue a decision to seize any assets that the taxpayer will own in the future.
- ✓ The reservation process can be stopped and the assets that have been reserved can be released at any time by:
  - A court decision (initiated by the taxpayer) stipulating that the tax administration stops the seizure process.
  - Third party proof of ownership of the assets seized or being seized.
  - Limiting the seizure based on a request submitted by the taxpayer, approved by the administration.
  - Issuance of a decision to fold Kamel Al-Din.
  - Dependence on payment on an installment plan stops the procedures temporarily, because in the event that the taxpayer fails to make the payments, the procedures start again from the point at which they stopped temporarily.

#### 7.12.3. Installment process:

Where the taxpayer has the right to pay off the debt through installment payments. These payments are called an installment plan. However, there are interests on the installment process, so the total debt becomes (tax, penalties and applicable interest) divided by the number of future installment payments. Each payment includes the installment in addition to the applicable interest as follows: اتخاذ القرار حول إجراءات التحصيل الفعالة والتمهيدية:

يعتمد قرار الخطوة التي ستتخذ على مستوبين من قرار النظام البرمجي. يحدد القرار الأول نوع الإجراء الذي سيعتمد (فعال أو تمهيدي)، والقرار الثاني نوع الإجراء الفعال (في حال اعتماد النوع الأول) من الإجراءات وفق الضوابط التالية:

- ✓ إن كان المكلف غير مقيم يمكن استعمال طريقة سريعة بحيث لا يكون هناك حاجة لرسائل إنذار أولية ومهلة انتظار.
  - العملية يمكن حجز الأصول في أي مرحلة من العملية
- إذا لم يتمكن المكلف من تحرير الأصول المحتجزة لدى
   الإدارة الضريبية من خلال دفع استحقاقاته
   فسيعرض نفسه لاستكمال الإجراءات القانونية.
- ✓ إذا كان المكلف لا يمتلك أي أصول للحجز تستطيع
   الإدارة الضريبية إصدار قرار بحجز أي أصول سوف يمتلكها المكلف فى المستقبل.
- ✓ يمكن إيقاف عملية الحجز وتحرير الأصول التي تم حجزها في أي وقت عن طريق:
- قرار محكمة (يبدأ به المكلف) ينص على أن
   توقف الإدارة الضريبية عملية الحجز.
- إثبات من طرف ثالث ملكية الأصول
   المحجوزة أو التى يتم حجزها.
- قصر الحجز بناء على طلب مقدم من
   المكلف، موافق عليه من الإدارة.
  - صدور قرار بطي كامل الدين.
- الاعتماد في التسديد على خطة تقسيط
   يوقف الإجراءات بشكل مؤقت لأنه في حال
   فشل المكلف بتسديد الدفعات تنطلق
   الإجراءات مجدداً من النقطة التي توقفت
   عندها مؤقتاً.

7.12.3. عملية التقسيط:

حيث يحق للمكلف تسديد الدين عبر دفعات مقسطة. تسمى هذه الدفعات خطة التقسيط. إلا أنه هناك فوائد على عملية التقسيط وبالتالي يصبح إجمالي الدين هو (الضريبة والغرامات والفوائد المطبقة) مقسمة على عدد دفعات الأقساط المستقبلية. وكل عملية دفع تتضمن القسط إضافة إلى الفوائد المطبقة وفق مايلى:

الصفحة 31 من 44

- 1. The taxpayer must request the installment plan
- 2. The collection officer reviews the application and enters it into the system
- 3. In the event that installments are approved, the software system issues a schedule for the installment payments.
- 4. If the manager or supervisor approves the schedule, the software system issues an approval for the installment plan, which includes approval of the payment terms, and therefore the taxpayer must sign this agreement.
- 5. After approval and signing of the agreement, the software system reflects the debt of the taxpayer and postpones it to the future.
- 6. If the taxpayer fails to make a payment on time, the installment plan will be canceled and the total debt value (without calculating the interest on future payments) will become due immediately.
- 7. Installment plans are not granted to taxpayers with high risk except with the approval and decision of the central administration.

### **<u>7.13. Appeals and objections:</u>**

Taxpayers object to a decision of the tax administration through the process of appeals and objections. Different procedures are used depending on the type of tax. These procedures involve different elements of decision-making, some of which are in the tax administration and others are outside the tax administration.

This process will consist of the following steps:

- ✓ The taxpayer submits an objection request to the tax administration.
- ✓ The software system checks the date of submitting the application (there must be a specified period of time between the date of notification and the date of submission of the appeal).
  - ✓ The software system calculates the insurance amount.
- The software system issues the appeal file (the objected object).
- ✓ The software system issues a message to the taxpayer to inform him of:
  - 1. The appeal study has begun.
  - 2. That the appeal was rejected because it was submitted after the end of the grace period......
- The employee studies the file and refers it to the competent appeal committee, specifying the objected points and the

- 1. يجب على المكلف أن يطلب خطة التقسيط.
- يراجع موظف التحصيل الطلب ويقوم بإدخاله إلى النظام البرمجي.
- 3. في حال الموافقة على التقسيط يصدر النظام البرمجي جدول عن الدفعات المقسطة.
- إذا وافق المدير أو المشرف على الجدول يصدر النظام البرمجي موافقة على خطة التقسيط التي تتضمن الموافقة على شروط التسديد وبالتالي يجب أن يوقع المكلف على هذا الاتفاق.
- جد الموافقة وتوقيع الاتفاق يعكس النظام البرمجي دين
   المكلف ويؤجله إلى المستقبل.
- 6. إذا فشل المكلف في تسديد دفعة في الوقت المحدد تلغى خطة التقسيط وتصبح قيمة الدين الإجمالية (بدون احتساب الفائدة على الدفعات المستقبلية) مستحقة فوراً.
- 7. لا تمنح خطط التقسيط للمكلفين ذوي الخطر المرتفع إلا بموافقة وقرار الإدارة المركزية.
  - 7.13. الطعن والاعتراضات:

يعترض المكلفون على قرار من قرارات الإدارة الضربيية بواسطة عملية الطعن والاعتراضات. ويتم استخدام إجراءات مختلفة حسب نوع الضريبة. تتضمن هذه الإجراءات عناصر مختلفة لاتخاذ القرار، بعضها يكون في الإدارة الضريبية والبعض الآخر خارج الإدارة الضريبية.

تتألف هذه العملية من الخطوات التالية:

- يقدم المكلف طلب اعتراض للإدارة الضريبية.
- يتأكد النظام البرمجي من تاريخ تقديم الطلب (يجب أن يكون هناك فترة زمنية محددة بين تاريخ التبليغ وتاريخ تقديم الطعن).
  - يحتسب النظام البرمجى مبلغ التأمين.
  - يصدر النظام البرمجى ملف الطعن (المعترض عليه).
    - المكلف لإعلامه برسالة للمكلف لإعلامه برسالة للمكلف لإعلامه برسالة المكلف المعادين المكلف المعادين المكلف المعادين المعادين المحادين المعادين المحادين المحا محادين المحادين المحا يحادين المحادين المحادين ال محادين المحادين المحادين المحادين المحادين المحادين المحادين المحادين المحادين المحادين المحادين المحادين المحادين المحادين المحادين المحادين المحادين المحادين المحادين محادين المحادين المحاديما محادين المحادين المحادين المحادين المحا
      - 1. أن دراسة الطعن قد بدأت.
- أن الطعن تم رفضه لأنه قدم بعد نهاية فترة السماح......
- ✓ يدرس الموظف الملف ويحوله للجنة الطعن المختصة مع
   تحديد النقاط المعترض عليها ورد المراقب منشئ
   التكليف عليها.
- تقوم هذه اللجنة بمراجعة التوصية وتقرر بناءً على
   وقائع (قبول الطعن كاملاً، قبول الطعن جزئياً، رفض الطعن).

الصفحة 32 من 44

| response of the observer who originated the                                                                        | ٧ يمكن أن تقرر اللجنة أن المعلومات المتوفرة غير كافية                   |
|----------------------------------------------------------------------------------------------------|-------------------------------------------------------------------------|
| assignment to them.                                                                                                | لاتخاذ القرار النهائي. في هذه الحالة، يحول الملف إلى                    |
| ✓ This committee reviews the recommendation and decides based on facts                                             | التدقيق ويعتبر ملفاً تم اختياره يدوياً.                                 |
| (accepting the appeal in full, accepting the                                                                       | ليدقق قسم التدقيق الملف ويرسل النتائج إلى لجنة                          |
| appeal in part, rejecting the appeal).                                                                             | الطعن التي تصل إلى القرار المناسب نتيجة لجنة                            |
| $\checkmark$ The committee may decide that the                                                                     | الطعن.                                                                  |
| available information is insufficient to                                                                           | , i i i i i i i i i i i i i i i i i i i                                 |
| make a final decision. In this case, the file                                                                      | المكانية الاعتراض على قرار لجنة الطعن من قبل الدوائر                    |
| is converted to proofreading and is                                                                                | المالية في حال التخفيض إذا كان غير مبرر.                                |
| <ul> <li>considered to be a manually selected file.</li> <li>✓ The audit department checks the file and</li> </ul> | ✓ يحسب النظام البرمجي الغرامات، الضرائب الإضافية                        |
| sends the results to the appeal committee                                                                          | والفائدة بناءً على نتائج التدقيق بالملف المراجع (أو يقوم                |
| which reaches the appropriate decision as a                                                                        | بعكس قيمة الفائدة، الضرائب الإضافية والغرامات                           |
| result of the appeal committee.                                                                                    | الحالية إن كان مناسباً).                                                |
| ✓ The possibility of objecting to the decision                                                                     | رصاية إن ذن مناسب).<br>✓ ترسل رسالة بالتقدير المراجع إلى المكلف لإعلامه |
| of the Appeal Committee by the financial                                                                           |                                                                         |
| departments in the event of a reduction if it                                                                      | بالقرار.                                                                |
| is not justified<br>✓ The software system calculates fines,                                                        | ليحق للمكلف أن يعترض على القرار للجنة أعلى (لجنة )                      |
| additional taxes and interest based on the                                                                         | إعادة النظر).                                                           |
| results of the revised estimate (or reverses                                                                       | ۲ تتشابه عملية الاعتراض على قرار لجنة الطعن مع                          |
| the existing interest, additional taxes and                                                                        | عملية الطعن نفسها.                                                      |
| penalties if appropriate).                                                                                         |                                                                         |
| ✓ A letter of the reviewer's estimate is sent to $1 - 1 = 1$                                                       |                                                                         |
| the taxpayer to inform him of the decision                                                                         |                                                                         |
| ✓ The taxpayer has the right to object to the decision to a higher appeal committee                                |                                                                         |
| (Reconsideration Committee).                                                                                       |                                                                         |
| $\checkmark$ The appeal process against the appeal                                                                 |                                                                         |
| committee's decision is similar to the                                                                             |                                                                         |
| appeal process itself.                                                                                             |                                                                         |
| 7.14. archives:                                                                                                    | 7.14. الأرشفة:                                                          |
| The software system achieves the preservation of                                                                   | يحقق النظام البرمجي حفظ الوثائق والمعلومات والمستندات                   |
| documents, information and documents, adjusting                                                                    | وضبط شروط الاطلاع عليها أو تعديل أسمائها أو حفظها أو                    |
| the conditions for viewing them, modifying their                                                                   | حذفها، مع تحقيق الأمان والمرونة اللازمة لذلك وفق المميزات               |
| names, saving them, or deleting them, while<br>achieving the necessary security and flexibility for                | التالية:                                                                |
| that according to the following features:                                                                          |                                                                         |
| 1. A hierarchical structure that reflects the                                                                      | <ol> <li>بنية هرمية تعكس مختلف الفعاليات في الإدارة</li> </ol>          |
| various activities in the tax administration.                                                                      | الضربية.                                                                |
| 2. A quick text search that supports the linguistic rooting of vocabulary.                                         | <ol> <li>بحث نصي سريع يدعم التجذير اللغوي للمفردات.</li> </ol>          |
| 3. The ability to add folders to collect documents                                                                 | <ol> <li>إمكانية إضافة مجلدات لتجميع الوثائق في أي منها.</li> </ol>     |
| in any of them.                                                                                                    | <ol> <li>بحث عن وثائق بناء على واصفة محددة أو مجموعة</li> </ol>         |
| 4. Search for documents based on a specific                                                                        | من الواصفات.                                                            |
| descriptor or a group of descriptors.<br>5. The ability to upload a file using the Drag and                        | <ol> <li>5. إمكانية تحميل ملف باستعمال خاصية السحب</li> </ol>           |
| Drop feature.                                                                                                    | والإفلات Drag and Drop.                                                 |
| 6. View the archive according to a tree structure.                                                                 | <ol> <li>عرض الأرشيف وفق بنية شجربة.</li> </ol>                         |
| 7. The ability to add a description at the folder or file level.                                                   |                                                                         |
|                                                                                                    |                                                                         |
| Status The the                                                                                                    | الصفحة 33 من 44                                                         |
|                                                                                                    |                                                                         |
|                                                                                                    |                                                                         |

- 8. Possibility to define different types of documents/folders.
- 9. The ability to define fields (text, date, number....) according to the type of document.
- 10. The possibility of defining tags or tags that allow the user to add the word he deems appropriate to classify the document.
- 11. The ability to define paths for storage disks / arrays according to the document type.
- 12. The possibility of determining successive cases of the status of the document according to the type of document.
- 13. The ability to restrict access permissions (view/print/download/modify...) on the folder/document.
- 14. Restricting access permissions to documents/folders based on defining weights for each job title so that restrictions can be made according to the level in the organization's hierarchical structure or based on the name of an employee in the organization.
- 15. Inheritance Access permissions when adding a file or folder "child" with the possibility of subsequent modification of those permissions.
- 16. Documenting the physical storage location of the original paper document so that different storage locations can be defined with multiple levels in each of them.
- 17. Record events on the document.
- 18. Support for various file extensions.
- 19. Control the successive versions of the document.
- 20. Add the document/folder to favorites.
- 21. The ability to send a file/folder to the Recycle Bin for those with authority and the possibility of restoring it from the Recycle Bin.
- 22. Control the levels of security and powers on archiving.

#### 7.15. electronic services:

#### Providing the Authority's services electronically

aims to facilitate the taxpayer's access to the Authority, which encourages voluntary submission of applications. The online tax website displays the Authority's services, and taxpayers or other users can access different sections of this website. And to pay the due payments through electronic payment, the website contains five main sections:

- ✓ Recording section.
- ✓ Registration section for electronic services.
- ✓ "My Tax" section.
- Department of submitting data electronically, and attaching documents, documents and files.

- 7. إمكانية إضافة توصيف على مستوى المجلد أو الملف.
  - 8. إمكانية تعريف أنواع مختلفة للوثائق/المجلدات.
- 9. إمكانية تعريف حقول (نص، تاريخ، رقم....) حسب نوع الوثيقة.
- 10. إمكانية تعريف وسومات أو تاغات تسمح للمستخدم بإضافة الكلمة التى يراها مناسبة لتصنيف الوثيقة.
- 11. إمكانية تعريف مسارات لأقراص/ مصفوفات التخزين تبعاً لنوع الوثيقة.
- 12. إمكانية تحديد حالات متتالية لوضعية الوثيقة تبعاً لنوع الوثيقة.
- 13. إمكانية تقييد سماحيات الوصول (مشاهدة/ طباعة/ تحميل/ تعديل..) على المجلد/الوثيقة.
- 14. تقييد سماحيات الوصول إلى الوثائق المجلدات بناء على تعريف أوزان لكل مسمى وظيفي بحيث يمكن التقييد وفق السوية في البنية الهرمية للمؤسسة أو بناء على اسم موظف في المؤسسة.
- 15. وراثة سماحيات الوصول عند إضافة ملف أو مجلد "ابن" مع إمكانية التعديل اللاحق لتلك السماحيات.
- 16. توثيق مكان التخزين الفيزيائي للوثيقة الورقية الأصلية بحيث يمكن تعريف أمكنة مختلفة للتخزين بسويات متعددة فى كل منها.
  - 17. تسجيل الأحداث على الوثيقة.
  - 18. دعم مختلف لواحق الملفات
  - 19. التحكم بالإصدارات المتتالية للوثيقة
    - 20. إضافة الوثيقة/المجلد إلى المفضلة.
- 21. إمكانية إرسال ملف\مجلد لسلة المحذوفات لذوي الصلاحية وإمكانية استعادته من السلة.
- 22. التحكم في مستويات الأمان والصلاحيات على الأرشفة.

## 7.15. الخدمات الإلكترونية:

يهدف تقديم خدمات الهيئة إلكترونياً إلى تسهيل وصول المكلف إلى الهيئة، مما يؤدي إلى تشجيع تقديم الطلبات طوعاً. يعرض موقع الضرائب الإلكتروني خدمات الهيئة، وبإمكان المكلفين أو مستخدمين آخرين بالدخول إلى أقسام مختلفة من هذا الموقع. وتسديد الدفعات المستحقة من خلال الدفع الالكتروني يحتوي الموقع الإلكتروني على خمسة أقسام رئيسية:

✓ قسم التسجيل.
✓ قسم التسجيل للخدمات الإلكترونية.

√ قسم "ضرببتى".

الصفحة 34 من 44

| ✓ Information section                                                                  | حسم تقديم البيانات إلكترونياً، وإرفاق الوثائق                                               |
|----------------------------------------------------------------------------------------|---------------------------------------------------------------------------------------------|
|                                                                                        | والمستندات والملفات.                                                                        |
|                                                                                        | 🗸 قسم للمعلومات.                                                                            |
| 7.15.1. Registration Division:                                                         |                                                                                             |
| $\checkmark$ The user who enters the website selects this                              |                                                                                             |
| section and enters all the data required to                                            | يختار المستخدم الذي يدخل الموقع الإلكتروني هذا                                              |
| register as a regular taxpayer.                                                        | القسم ويدخل جميع البيانات المطلوبة للتسجيل                                                  |
| $\checkmark$ When submitting data, the software system                                 | كمكلف عادي.                                                                                 |
| verifies the validity of the data entered in the                                       | ✓ عند تقديم البيانات، يتأكد النظام البرمجي من                                               |
| mandatory fields.                                                                      | صلاحية المعطيات المدخلة في الحقول الإلزامية.                                                |
| ✓ If all are correct, the software system gives a number to the taxpayer's request.    | √ إذا الكل صحيح، يعطي النظام البرمجي رقماً لطلب                                             |
| ✓ The software system defines a list of                                                | المكلف.                                                                                     |
| mandatory documents (a specified form).                                                | ✓ يحدد النظام البرمجي لائحة بالوثائق الإلزامية                                              |
| ✓ The taxpayer is required to submit these                                             | يندون محدّد).<br>(نموذج محدّد).                                                             |
| documents to the tax office. This form                                                 |                                                                                             |
| contains the registration application number.                                          | ليطلب من المكلف أن يقدم هذه الوثائق لمكتب                                                   |
| ✓ The registration documents submitted                                                 | الضرائب. يحتوي هذا النموذج على رقم طلب                                                      |
| electronically are treated as the documents                                            | التسجيل.                                                                                    |
| submitted in person. If they are correct, a                                            | ✓ تعالج وثائق التسجيل المقدمة إلكترونياً كالوثائق                                           |
| unified (and unique) tax number is issued to the taxpayer.                             | المقدمة شخصياً، إن كانت صحيحة، يُصدر رقم                                                    |
| ✓ If it is incorrect. The taxpayer is notified                                         | ضربي موحد (ووحيد) للمكلف.                                                                   |
| according to the registration processes                                                | ✓ إن كانت غير صحيحة. يتم إشعار المكلف حسب                                                   |
| mentioned in this report.                                                              | عمليات التسجيل المذكورة في هذا التقرير.                                                     |
| $\checkmark$ If the original documents are not received                                | ✓ إذا لم يتم استلام الوثائق الأصلية خلال (مدة                                               |
| during (a specified period), the application                                           | محددة)، يُلغى الطلب.                                                                        |
| will be cancelled.                                                                     |                                                                                             |
| 7.15.2. Registration Department for Electronic Services:                               | 7.15.2. قسم التسجيل للخدمات الإلكترونية:<br>^                                               |
| ✓ The website user selects this section and enters                                     | <ul> <li>يختار مستخدم الموقع الإلكتروني هذا القسم ويدخل</li> </ul>                          |
| all the required data,                                                                 | جميع البيانات المطلوبة،                                                                     |
| ✓ Tax number (TIN) is mandatory.                                                       | ✓ الرقم الضربِي للمكلف إلزامي.                                                              |
| $\checkmark$ The software system verifies the validity of the                          | ✓ يتأكد النظام البرمجي من صلاحية بيانات الحقول                                              |
| data of the mandatory fields, if the tax number                                        | الإلزامية، إذا الرقم الضربي صحيح ويتطابق مع                                                 |
| is correct and matches the information of the                                          | معلومات المكلف.                                                                             |
| <ul><li>taxpayer.</li><li>✓ If all are correct, the software system sends an</li></ul> | √ إذا الكل صحيح، يرسل النظام البرمجي للمكلف                                                 |
| e-mail to the taxpayer, asking him to complete                                         | رسالةً إلكترونية طالباً منه إكمال عملية التسجيل.                                            |
| the registration process. This message contains                                        | رحد بعاروبية علي بعد بعد المعنية المعبين.<br>تحتوي هذه الرسالة على رمز الدخول وكلمة المرور. |
| the access code and password.                                                          |                                                                                             |
| $\checkmark$ The taxpayer has to change the password.                                  | ✓ على المكلف تغيير كلمة المرور.                                                             |
| $\checkmark$ After completing these steps successfully, the                            | ✓ بعد إتمام هذه الخطوات بنجاح، يستطيع المكلف                                                |
| taxpayer can benefit from "My Tax" services                                            | الاستفادة من خدمات "ضريبتي".                                                                |
| 7.15.3. My Tax section:                                                                | 7.15.3. قسم "ضرببي":                                                                        |
| This section requires the taxpayer's tax number, access                                | يتطلب هذا القسم الرقم الضريبي للمكلف، رمز الدخول                                            |
| code and password to enter it. After successfully entering                             | وكلمة المرور لدخوله. بعد دخول هذا القسم بنجاح،                                              |
| this section, the taxpayer can use the following services:                             | يستطيع المكلف استخدام الخدمات الآتية:                                                       |
|                                                                                        | 0 -                                                                                         |
| Shit Ship                                                                              | الصفحة 35 من 44 محج عد                                                                      |
|                                                                                        |                                                                                             |
|                                                                                        |                                                                                             |

- $\checkmark$  Information about his account.
- ✓ The software system displays the data of the taxpayer.
- ✓ The taxpayer can update the displayed data and submit the updated data to the Authority.
- The updated data is recorded in the audit trail file.
- ✓ The software system updates the taxpayer's data in the tax database.
- ✓ An email is sent to the taxpayer containing the updated data.
- The taxpayer can use this section to change his password.
- ✓ The taxpayer can use this section to view his current demographic data as defined by the tax administration.
- ✓ The software system displays the last taxpayer statement in PDF format.

## 7.15.4. Submitting data electronically, and attaching documents, documents and files:

- ✓ The taxpayer chooses the type of tax from a list (this list displays the taxes registered to the taxpayer).
- $\checkmark$  The taxpayer chooses the tax period.
- $\checkmark$  The taxpayer enters the data of the statement.
- ✓ When submitting the statement, the software system verifies that the mandatory data entered is correct.
- ✓ The software system calculates the tax value and presents it to the taxpayer.
- ✓ The taxpayer chooses "acceptance" and the statement is submitted.
- ✓ The software system issues the statement receipt containing a designated number as well as a list of mandatory documents to be submitted with the statement.
- ✓ electronic payment of the submitted statement.
- ✓ The tax administration records the claims of the statement in the account of the taxpayer.
- ✓ If the payment process is not completed within a certain period, the software system marks the taxpayer so that he becomes a candidate for audit.
- Upload) attach) the data and documents required by the tax administration.

الم إران

7.15.5 Information section.

- 🗸 معلومات عن حسابه.
- يعرض النظام البرمجي بيانات المكلف.
- ✓ يستطيع المكلف تحديث البيانات المعروضة وتقديم البيانات المحدّثة للهيئة.
- تسجل البيانات المحدّثة في ملف مسار التدقيق.
- لكف في قاعدة يانات المكلف في قاعدة بيانات الضرائب.
- أرسل رسالة إلكترونية إلى المكلف تحتوي البيانات المحدّثة.
- لمكن للمكلف استعمال هذا القسم لتغيير كلمة المرور الخاصة به.
- ✓ يمكن للمكلف استعمال هذا القسم لعرض بياناته الديموغرافية الحالية كما هي معرفة لدى الإدارة الضربنية.
- ✓ يعرض النظام البرمجي بيان المكلف الأخير على شكل PDF.
- 7.15.4. تقديم البيانات إلكترونياً، وإرفاق الوثائق والمستندات والملفات:
- يختار المكلف نوع الضريبة من لائحة (تعرض هذه اللائحة الضرائب المسجلة على المكلف).
  - يختار المكلف فترة الضريبة.
  - يدخل المكلف معطيات البيان.
- ✓ عند تقديم البيان، يتأكد النظام البرمجي من صحة المعطيات الإلزامية التى أدخلت.
- ✓ يحتسب النظام البرمجي قيمة الضريبة ويعرضها للمكلف.
  - يختار المكلف "القبول" ويتم تقديم البيان.
- ✓ يصدر النظام البرمجي إيصال البيان الذي يحتوي على
   رقم مخصص بالإضافة إلى لائحة بالوثائق الإلزامية
   لتقديمها مع البيان.
  - الدفع الالكتروني للبيان المقدم.
- ✓ تسجل الإدارة الضريبية مطاليب البيان في حساب المكلف.
- إذا لم تتم عملية التسديد خلال فترة معينة يضع النظام البرمجي إشارة على المكلف بحيث يصبح مرشحاً للتدقيق.
- ✓ تحميل (إرفاق) البيانات والوثائق المطلوبة من قبل الإدارة الضربية.
  - 7.15.5 قسم للمعلومات.

الصفحة 36 من 44

#### 7.16. external data sources

Incoming external data is used for the primary purposes:

- a. to sign up.
- b. for collection
- c. To ensure the validity of existing information as part of the audit and risk identification process.

The system allows linking with the various entities related to the work of the tax administration in terms of (registration, audit, payments and collection) according to the requirements of each process.

## 8. <u>Hardware:</u>

The bidder is committed during the analytical and design study to providing a complete study on the computer and network infrastructure required to operate the tax system in an optimal manner and in accordance with the recognized systems for this type of system and in accordance with the expected estimated values for each of:

- $\checkmark$  The number of the software system users.
- $\checkmark$  Number of taxpayers.
- ✓ The average number of data submitted annually for each taxpayer.
- ✓ The expected growth rates for the software system users in addition to taxpayers during the next ten years.
- ✓ Expected storage volumes.

## 9. Operation and installation requirements

- a) The contractor must adhere to the location designated for the installation and operation of the system.
- b) The contractor must submit everything related to the software system, including user guides, software system management guides, and initial technical support guides.
- c) The contractor must provide technical support for the system for a period of /3/ Three Gregorian years after the temporary receipt of the system.
- d) He is committed to providing sufficient staff to work within the tax administration building to carry out the necessary technical support process according to the plan set for that.

#### 10. Test requirements:

a) The contractor must submit the test plan to ensure the performance, operation and security of the provided software system and to ensure the provided standards and their conformity with international standards. أ. للتسجيل.
 ب. للتحصيل.
 ج. للتأكد من صحة المعلومات الموجودة كجزء من عملية التدقيق وتحديد المخاطر.
 وتتيح المنظومة الربط مع مختلف الجهات المتعلقة بعمل الإدارة الضريبية لناحية (التسجيل والتدقيق والمدفوعات والتحصيل) بحسب متطلبات كل عملية.
 8. التجهيزات:
 يلتزم العارض خلال الدراسة التحليلية والتصميمية بتقديم يلتزم العارض خلال الدراسة التحليلية والشبكية المطلوبة مدراسة كاملة عن البنية الحاسوبية والشبكية المطلوبة دراسة كاملة عن البنية الحاسوبية والشبكية المطلوبة دراسة كاملة عن البنية الحاسوبية والشبكية المطلوبة دراسة كاملة عن البنية الحاسوبية والشبكية المطلوبة دراسة كاملة عن البنية الحاسوبية والشبكية المطلوبة دراسة كاملة عن البنية الحاسوبية والشبكية المطلوبة دراسة كاملة عن البنية الحاسوبية والشبكية المطلوبة دراسة كاملة عن البنية الحاسوبية والشبكية المطلوبة دراسة كالملة عن البنية الحاسوبية والشبكية المطلوبة دراسة كاملة عن البنية الحاسوبية والشبكية المطلوبة دراسة كاملة عن البنية الحاسوبية والشبكية الملوبة دراسة كالمة عن البنية الحاسوبية والشبكية الملوبة دراسة كاملة عن البنية الحاسوبية والشبكية الملوبة دراسة كامية من البنية الحاسوبية والشبكية الملوبة دراسة التحليك مالة عن البنية الحاسوبية والشبكية الملة عن البنية الحاسوبية والشبكية الملوبة دراسة كاملة عن البنية الحاسوبية والشبكية الملوبة دراسة كالمة عن البنية الحاسوبية والشبوبة والشبكية الملوبة دراسة كالية التحليك مالة عن البنية الملوبة مالة عن البنية الملة علية مالة عن البنية الملوبة الملوبة الملوبة الملة عن البنية الملوبة مالة عن البنية الملوبة الملوبة مالة عن البنية الملوبة الملوبة مالية عالم مالة عن البنية الملوبة الملوبة مالية عالية مالية عالية مالية مالية مالية الملوبة الملوبة مالية الملوبة الملية مالية عالية عالية عالية علية عن البنية الملوبة مالية عالية عالية عالية علية عالية علية علية علية مالية علية مالية علية علية علية علية علية مالية علية علية مالية علية مالية علية علية مالية علية مالية مالية علية مالية علية مالية علية مالية علية مالية علية مالية مالية مالية مالية علية مالية علية مالية علية مالية علية مالية علية مالية علية مالية علية مالية علية مالية علية مالية علية مالية علية علية م

تستخدم البيانات الخارجية الواردة للأهداف الأساسية

دراسة كاملة عن البنية الحاسوبية والشبكية المطلوبة لتشغيل المنظومة الضرببية بالشكل الأمثل ووفق الأنظمة المتعارف عليها لهذا النوع من الأنظمة ووفق القيم التقديرية المتوقعة لكل من:

- ✓ عدد مستخدمي النظام البرمجي.
  - عدد المكلفين.

7.16. مصادر البيانات الخارجية

التالية:

- متوسط عدد البيانات المقدمة سنوياً لكل مكلف.
- ✓ معدلات النمو المتوقعة على مستخدمي النظام البرمجي بالإضافة إلى المكلفين خلال العشر سنوات القادمة.
  - حجوم التخزين المتوقعة.
    - متطلبات التشغيل والتركيب:
- أ- على المتعهد التقيد بالمكان المخصص لتركيب وتشغيل
   المنظومة.
- ب- على المتعهد تسليم كل ما يتعلق بالنظام البرمجي من أدلة الاستخدام، وأدلة إدارة النظام البرمجي، وأدلة الدعم الفنى الأولى.
- ج- يجب أن يقدم المتعهد الدعم الفني للمنظومة لمدة /3/ ثلاث سنوات ميلادية بعد الاستلام المؤقت للمنظومة.
- د- يلتزم بتقديم كادر كاف للدوام ضمن مبنى الإدارة الضريبية للقيام بعملية الدعم الفني اللازمة وفق الخطة الموضوعة بذلك.

10.متطلبات الاختبار:

الصفحة 37 من 44 ]

أ- على المتعهد تسليم خطة الاختبار لضمان أداء وعمل وأمن
 المنظومة البرمجية المقدمة وضمان المعايير المقدمة
 وتطابقها مع المعايير العالمية.

الصفحة 38 من 4

- b) The test plan and test times shall be agreed upon between the contractor and the supervisory committee.
- c) The contractor shall provide test cases that test all work streams so that it is possible to re-test all software when needed.
- d) Tests must include all functional and nonfunctional requirements, job security requirements, generation of required reports, including the software system management procedures, permissions system, and monitoring and tracking requirements, so that all items related to the aforementioned items are verified.
- e) Testing should be done on a primary (virtual) environment so that testing and development tools are installed on suitable servers.
- f) The test plan must include at least each of the following:
  - ✓ Test scenarios that will be carried out for all functional and non-functional requirements of the proposed software system mentioned in this document, provided that these tests are clear, simple and executable.
  - ✓ Determine the approved test methods for the software system and its parts, so that the tests of the parts are verified first, and then the system as a whole.
  - ✓ Determine the expected data and results for each test.
  - ✓ Determine how and where the test will be carried out, with a description of the equipment available to complete it, provided that it is similar to the actual work environment.
  - ✓ Issuing reports on the results of the tests with a detailed and clear explanation of the problem in the event that the test was not successful in addition to the proposed solution. These reports are submitted to the supervision committee.
- g) When the tests are successful, the supervisory committee tests the work, and if it is not successful, the contractor is asked to fix the problem, and then the test is repeated again.
- 11. <u>Maintenance and technical support requirements</u>
  a) The contractor undertakes to guarantee free maintenance of the software and databases for a period of /3/ Three years from the date of provisional receipt.

je vite

- ب- يتم الاتفاق على خطة الاختبار وأوقات الاختبارات ما بين المتعهد ولجنة الإشراف.
- ج- على المتعهد توفير حالات الاختبار التي تختبر كافة مسارات العمل بحيث يكون من الممكن إعادة اختبار كافة البرمجيات عند الحاجة.
- د- يجب أن تشمل الاختبارات كافة المتطلبات الوظيفية وغير الوظيفية ومتطلبات الأمن الوظيفي وتوليد التقارير المطلوبة متضمنة إجراءات إدارة النظام البرمجي ونظام الصلاحيات ومتطلبات المراقبة والتتبع وبحيث يتم التحقق من عمل كافة البنود المتعلقة بالبنود المذكورة.
- ه- يحب أن يتم الاختبار على بيئة أولية (افتراضية) بحيث يتم تثبيت أدوات الاختبار والتطوير على مخدمات مناسبة.
- و- يجب أن تتضمن خطة الاختبار على الأقل كل من البنود
   التالية:
- ✓ سيناربوهات الاختبارات التي سيتم القيام بها لكافة متطلبات النظام البرمجي المقترح المذكورة في هذا المستند الوظيفية منها وغير الوظيفية، على أن تكون هذه الاختبارات واضحة وبسيطة وقابلة للتنفيذ.
- ✓ تحديد أساليب الاختبار المعتمدة للنظام ومجتزآته بحيث يتم التحقق من اختبارات المجتزآت أولاً ومن ثم النظام البرمجي ككل.
  - 🗸 تحديد البيانات والنتائج المتوقعة لكل اختبار.
- تحديد كيفية تنفيذ الاختبار ومكانه مع وصف التجهيزات المتوفرة لإتمامه على أن تكون مشابهة لبيئة العمل الفعلية.
- إصدار تقارير عن نتائج الاختبارات مع الشرح المفصل والواضح للمشكلة في حال عدم نجاح الاختبار إضافة إلى الحل المقترح، وتسلم هذه التقارير إلى لجنة الإشراف.
- ز- عند نجاح الاختبارات تقوم لجنة الإشراف بتجربة العمل، وفي حال عدم نجاحها يُطلب من المتعهد إصلاح المشكلة ومن ثم يعاد الاختبار من جديد.

11.متطلبات الصيانة والدعم الفني:

 أ- يلتزم المتعهد بضمان صيانة البرمجيات وقواعد البيانات مجاناً لمدة /3/ ثلاث سنوات من تاريخ الاستلام المؤقت.

- b) The contractor is obligated to provide technical support, and he is also obligated to perform the necessary maintenance that requires stopping the software system during holidays and outside working hours.
- c) Maintenance operations must include:
  - ✓ Remove errors from software wherever they appear.
  - ✓ Correct data errors resulting from software errors wherever they appear
- d) The contractor shall provide the new reports requested from him free of charge during the guarantee year, along with training users to use the report generator.
- e) Errors in the data must be removed within a period not exceeding 24 hours from the date of notifying the contractor.
- f) Errors in software that hinder work must be removed within a period not exceeding /36/ hours, and the period may be up to three days from the date of reporting the error if the malfunction does not hinder work.
- g) Implementation of all software modifications agreed upon by the management from the contractor during the guarantee period and without any additional cost.
- Maintenance of any failure, defect, or errors affecting the work, investment, performance, correctness of restrictions, or the software system integration resulting from a defect or deficiency in any part of the software, including the origin programs, interfaces, software, operating procedures, or others.
- Maintenance of any shortage, defect or disoperation in the software of any kind and at any stage of the work from the installation stage to the operation stage, including ensuring compatibility with the provided computer equipment or networks and the basic software of operating systems and network software
- j) Determine the response time and start troubleshooting.

## 12. Training and qualification requirements

a) The contractor must prepare and implement a training and qualification plan. So that a number of the concerned figures from the central administration (at least 12) are trained to manage, maintain and use the software system.
b) The training scheme should include:

- ب- يلتزم المتعهد بتأمين الدعم الفني، كما يلتزم بإجراء الصيانات الضرورية والتي تتطلب توقيف النظام البرمجي بأيام العطل وخارج أوقات الدوام.
  - ج- يجب أن تتضمن عمليات الصيانة كل من:
  - ازالة الأخطاء من البرمجيات أينما ظهرت.
- تصحيح أخطاء المعطيات الناتجة عن أخطاء
   البرامج أينما ظهرت.
- د- على المتعهد تقديم التقارير الجديدة التي تطلب منه مجاناً خلال فترة الضمان، مع تدريب المستخدمين على استخدام مولد التقارير.
- ه- يجب إزالة الأخطاء في المعطيات ضمن مدة لا تتجاوز /24/
   ساعة من تاريخ إبلاغ المتعهد.
- و- يجب إزالة الأخطاء في البرمجيات التي تعيق الأعمال في مدة لا تتجاوز /36/ ساعة، ويمكن أن تصل المدة إلى ثلاثة أيام من تاريخ الإبلاغ عن الخطأ في حال كان العطل لا يعيق العمل.
- ز- تنفيذ كافة التعديلات البرمجية التي تطلبها الإدارة من المتعهد خلال فترة الضمان وبدون أية كلفة إضافية.
- ح- صيانة أي عطل أو خلل أو أخطاء تؤثر على عمل أو استثمار أو أداء أو صحة القيود أو تكامل النظام البرمجي ناتج عن خلل أو نقص في أي جزء من البرمجيات بما في ذلك برامج الأصل أو الواجهات أو البرمجيات أو إجراءات التشغيل أو غيرها.
- ط- صيانة أي نقص أو خلل أو سوء تشغيل في البرمجيات مهما كان نوعه وفي أي مرحلة من مراحل العمل اعتباراً من مرحلة التنصيب إلى مرحلة التشغيل بما في ذلك ضمان التوافق مع التجهيزات الحاسوبية أو شبكاتها المقدمة والبرمجيات الأساسية الخاصة بنظم التشغيل وبرمجيات الشبكات.
  - ي- تحديد زمن الاستجابة والبدء بإصلاح الأعطال.

12.متطلبات التدريب والتأهيل

أ- يجب على المتعهد إعداد خطة تدريب وتأهيل وتنفيذها،
 بحيث يتم تدريب عدد من المعنيين من الإدارة المركزية (12
 على الأقل) على إدارة النظام البرمجي وصيانته
 واستخدامه.

-- يجب أن تشمل خطة التدريب ما يلي:

| ✓ Methods of creating, preparing and investing                                                             | طرق تهيئة وإعداد واستثمار المنظومة بشكل                               |
|----------------------------------------------------------------------------------------------------|-----------------------------------------------------------------------|
| the system in a detailed manner and with an                                                                | تفصيلي وبعدد ساعات مناسبة على أن يتضمن                                |
| appropriate number of hours, provided that                                                                 | التدريب جميع وظائف النظام البرمجي دون                                 |
| the training includes all the functions of the                                                             | استثناء.                                                              |
| <ul> <li>✓ software system without exception.</li> <li>✓ Training on the management of the</li> </ul>      |                                                                       |
| standardized software in use                                                                               | √ التدريب على إدارة البرمجيات المعيارية                               |
| $\checkmark$ A detailed training schedule, especially the                                                  | المستخدمة.                                                            |
| database management system and tools used                                                                  | ۲ تفصيلاً للبرنامج الزمني للتدريب وخصوصاً نظام                        |
| in the development process.                                                                                | إدارة قواعد البيانات والأدوات المستخدمة في                            |
| $\checkmark$ The development tools used in the system                                                      | عمليات التطوير.                                                       |
| according to the approved curricula and the                                                                | ✓ أدوات التطوير المستخدمة في المنظومة وفق                             |
| developed system.                                                                                          | المناهج المعتمدة والمنظومة المطورة.                                   |
| c) The explanation during the training shall be in Arabic.                                                 | ج- يكون الشرح أثناء التدريب باللغة العربية.                           |
| d) The contractor must provide the system user                                                             |                                                                       |
| guide (written and visual) in addition to the                                                              | د- يجب على المتعهد أن يوفر دليل المستخدم للنظام                       |
| training material, at least one month before the                                                           | (مكتوب ومرئي) بالإضافة إلى المادة التدريبية، قبل البدء                |
| start of the training.<br>e) The training plan must take into account the                                  | بالتدريب بشهر على الأقل.                                              |
| following points:                                                                                          | ه- يجب أن تراعي خطة التدريب النقاط التالية:                           |
| ✓ Reliance on approved curricula and                                                                       | √ الاعتماد على المناهج المعتمدة ومراكز التدريب                        |
| accredited training centers whenever                                                                       | المعتمدة ما أمكن.                                                     |
| possible.                                                                                                  | ✓ تحديد المؤهلات للمتدربين بشكل واضح.                                 |
| ✓ Define the qualifications of the trainees<br>clearly.                                                    | ✓ برامج التدريب الزمنية تحدد بشكلها النهائي                           |
| $\checkmark$ The timetable for training programs is                                                        | بالاتفاق مع لجنة الإشراف.                                             |
| determined in its final form in agreement                                                                  | بدينان مع بيب المعرب.<br>√ يشمل التدريب حالات عملية حقيقية ينفذها     |
| with the supervision committee.                                                                            |                                                                       |
| $\checkmark$ The training includes real practical cases                                                    | المتدربون تحت إشراف المدربين.                                         |
| implemented by the trainees under the                                                                      |                                                                       |
| supervision of the trainers                                                                                |                                                                       |
| <ul><li>.13. <u>Required documents</u></li><li>a) The contractor must provide separate documents</li></ul> | 13.الوثائق المطلوبة                                                   |
| for all stages of project implementation. This                                                             | <ul> <li>أ- يجب على المتعهد أن يوفر وثائق منفصلة لكل مراحل</li> </ul> |
| includes:                                                                                                  | تنفيذ المشروع. ويشمل هذا:                                             |
| ✓ Analytical and design documents.                                                                         | الوثائق التحليلية والتصميمية.                                         |
| $\checkmark$ System testing strategy and plan.                                                             | استراتيجية وخطة اختبار النظام البرمجي.                                |
| ✓ Technical Guide.                                                                                         | 🗸 الدليل الفنى Technical Guide.                                       |
| ✓ Administration Guide.                                                                                    | ✓ الدليل الإداري Administration Guide.                                |
| ✓ User Guide.<br>✓ The source code of the system                                                           | ✓ دليل المستخدم User Guide.                                           |
| <ul> <li>✓ The source code of the system.</li> <li>✓ Data Dictionary.</li> </ul>                           |                                                                       |
| <ul> <li>✓ Data Dictionary.</li> <li>✓ training documents.</li> </ul>                                      | ✓ الرماز المصدري للنظام.                                              |
| ✓ Errors record and correct them.                                                                          | ✓ قاموس قاعدة بيانات النظام البرمجي Data                              |
|                                                                                                    | .Dictionary                                                           |
| b) The "User's Guide" and "Administrative Guide"                                                           | 🗸 وثائق التدريب.                                                      |
| documents must be in Arabic.                                                                               | سجل الأخطاء وتصحيحها.                                                 |
|                                                                                                    | ب- يجب أن تكون وثائق "دليل المستخدم" و"الدليل الإداري"                |
|                                                                                                    |                                                                       |
|                                                                                                    | باللغة العربية.                                                       |

12/22/15/

### 14. التزامات العارض:

#### 14. Obligations of the bidder

- a) The bidder must submit a detailed description of the solution proposed by him, provided that this solution includes a set of points:
  - ✓ Software system design.
  - ✓ detailed work plan.
  - ✓ timeline.
  - ✓ The bidder must also describe the method of managing the project and prepare and present his own vision for the implementation of the project, which fulfills the requirements mentioned in the book of conditions.
- b) The bidder shall submit an integrated work plan for the implementation of the project, including periods of development, testing, installation, training, investment and maintenance.
- c) The bidder shall submit the necessary proposals to protect and organize the database in terms of access, relationships and sizes.
- d) The bidder must present his vision of the hardware structure of the software system with all its equipment
- e) The bidder shall submit a plan for maintenance and technical support of the software system and databases during the guarantee period.

## 15 The expertise of the bidder

- a) The bidder must be specialized in the field of information technology (related to the functioning of financial or tax systems).
- b) His legal status with regard to the software system provided (agent distributor ... etc.).
- c) A statement of his experience with similar systems (related to the functioning of financial or tax systems), especially his previous experience in the countries in which he supplied, installed and operated a software system for tax administration supported by the documents certified by the authorities in which the projects were implemented, if he has such experience.
- d) A list of similar projects in type and size that were implemented by the bidder during the past five years, along with their financial value and the customers for whom the product was marketed.
- e) The size of his work and budget for the past five years, documented by tax data and related documents
  - He must mention in his technical proposal the names and experiences of his work team, the

 خطة العمل التفصيلية.
 خطة العمل التفصيلية.
 المخطط الزمني.
 كما يجب أن يقوم العارض بتوصيف طريقة إدارة المشروع وإعداد وعرض رؤيته الخاصة لتنفيذ المشروع والتي تحقق المتطلبات الواردة في دفتر الشروط.
 ب- على العارض أن يقدم خطة عمل متكاملة حول تنفيذ

أ- يجب أن يقدم العارض وصف تفصيلي للحل المقترح من

✓ تصميم النظام البرمجي.

قبله على أن هذا الحل يتضمن مجموعة من النقاط هي:

- ب- على العارض أن يقدم حصة عمن سداسة حون تسيد المشروع تتضمن مدد التطوير والتجريب والتركيب والتدريب والوضع في الاستثمار والصيانة.
- ج- على العارض تقديم المقترحات اللازمة لحماية وتنظيم قاعدة البيانات من حيث الوصول والعلاقات والأحجام.
- د- على العارض تقديم رؤيته لبنية المنظومة بجميع تجهيزاتها
- ه- على العارض تقديم خطة للصيانة والدعم الفني للنظام البرمجي وقواعد البيانات خلال فترة الضمان.

## 15.خبرة العارض

- أ- يجب أن يكون العارض متخصص في مجال تكنولوجيا
   المعلومات (ذات صلة بعمل النظم المالية أو
   الضريبية).
- ب- وضعه القانوني فيما يتعلق بالنظام البرمجي المقدم (وكيل، موزع، ...الخ).
- ج- بيان خبرته بالأنظمة المماثلة (ذات صلة بعمل النظم المالية أو الضريبية)، وخاصةً خبرته السابقة في البلدان التي ورد وركب وشغل فيها نظاماً يرمجياً للإدارة الضريبية مدعماً بالوثائق المصدقة من الجهات التي تم تنفيذ المشاربع فيها إن وجدت هذه الخبرة لديه.
- د- قائمة بالمشاريع المماثلة في النوع والحجم التي نفذها العارض خلال خمسة سنوات خلت مع قيمتها المالية والزبائن الذين سوق لهم المنتج.
- ه- حجم عمله وميزانيته لخمس سنوات ماضية، موثقة ببيانات ضريبية والوثائق المرتبطة بها.
- و- يجب أن يذكر في عرضه الفني أسماء وخبرات فريق عمله
   والعدد والسير الذاتية ومستوى الخبراء الذين سيقومون
   بتنفيذ الدراسات المختلفة وكتابة البرمجيات وتوليفها

الصفحة 41 من 44

| number, CVs, and the level of experts who will                                                       | وموائمتها ووضعها موضع الاستثمار وتنفيذ عمليات النقل                                                 |
|----------------------------------------------------------------------------------------------------|----------------------------------------------------------------------------------------------------|
| carry out the various studies, write the software,                                                   | والتهجير المطلوبة بما في ذلك أسماء مدير وأعضاء فربق                                                 |
| synthesize it, adapt it, put it into investment, and                                                 | الجودة والخبرات التي يتمتع بها المذكورين آنفأ وتجاربهم                                              |
| carry out the required transfer and rely operations, including the names of the manager              | السابقة في الأعمال المماثلة.                                                                        |
| and members of the quality assurance team, and                                                       | <ul> <li>إ              ز- المنازعات مع الزبائن في المشاريع المماثلة ولثلاثة سنوات      </li> </ul> |
| the experiences of the aforementioned. and their                                                     |                                                                                                    |
| previous experiences in similar work.                                                                | خلت على الأقل.                                                                                      |
| g) Disputes with customers in similar projects for at                                                |                                                                                                    |
| least three years.                                                                                   |                                                                                                    |
| 16. Project management                                                                               | 16.إدارة المشروع:                                                                                   |
| The bidder shall propose an appropriate methodology                                                  | يجب على العارض أن يقترح منهجية وطربقة عمل مناسبة                                                    |
| and method of work for the project in order to fulfill                                               | للمشروع وذلك للوفاء بمتطلبات دفتر الشروط من خلال:                                                   |
| the requirements of the tender book through:                                                         |                                                                                                    |
| a) Presentation of a proposed project management                                                     | <ul> <li>أ- تقديم هيكل مقترح لإدارة المشروع شاملاً الموارد البشرية</li> </ul>                       |
| structure, including the human resources that the bidder will allocate to the project on a full-time | التي سيخصصها العارض للمشروع بتفرغ كامل.                                                             |
| bader will anocate to the project on a fun-time<br>basis.                                            | ب- تقديم وثيقة إدارة المشروع تشمل ما يلي:                                                           |
| b) Submit a project management document that                                                         | خطة المشروع.                                                                                        |
| includes the following:                                                                              | ✓ تقسيم العمل (WBS) مع الخطة الزمنية لكل جزئية                                                      |
| ✓ Project plan.                                                                                      | في العمل.                                                                                           |
| $\checkmark$ Work Breakdown Structure (WBS) with the                                                 | <ul> <li>المخاطر المحتملة في المشروع، وخطة إدارتها.</li> </ul>                                      |
| time plan for each part of the work.                                                                 | ✓ خطة إدارة التغيير (Change Management Plan).                                                       |
| $\checkmark$ Potential risks in the project and their                                                | ✓ النماذج المستخدمة في إدارة المشروع.                                                               |
| <ul><li>management plan.</li><li>✓ Change Management Plan.</li></ul>                                 | · · اللمادج المستحدمة في إدارة المشروع.                                                             |
| <ul> <li>Forms used in project management.</li> </ul>                                                |                                                                                                    |
| 17. Obligations of the contractor                                                                    | 17.التزامات المتعهد:                                                                                |
| a) The contractor must build the system and all its                                                  | <ul> <li>أ- يجب أن يقوم المتعهد ببناء النظام البرمجي وكافة مكوناته</li> </ul>                       |
| components and features, after submitting a                                                          |                                                                                                    |
| detailed analytical study in accordance with the                                                     | وميزاته، وذلك بعد أن يقدم دراسة تحليلية تفصيلية وفقاً                                               |
| previously stated requirements.                                                                      | للمتطلبات المبينة سابقاً.                                                                           |
| b) The contractor submits a design study after                                                       | ب- يقدم المتعهد دراسة تصميمية بعد اعتماد نتائج الدراسة                                              |
| approving the findings of the analytical study                                                       | التحليلية، متضمنة المتطلبات المشار إليها أنفاً على الأقل                                            |
| including the aforementioned requirements, at least, to be approved by the tax administration,       | لتعتمدها الإدارة الضرببية ويتم على اساسها بناء النظام                                               |
| and on the basis of which the software system is                                                     | البرمجي.                                                                                            |
| built.                                                                                               | بو بي<br>ج- يقدم المتعهد نسخاً تفصيلية عن الوثائق التالية:                                          |
| c) The contractor shall provide detailed copies of the                                               | · يسلم المعهد تعمد تصميم عن الودين الماليد.<br>✓ خطة اختبار للنظام البرمجي المطور.                  |
| following documents:                                                                                 |                                                                                                    |
| $\checkmark$ Test plan for the developed software system.                                            | ✓ خطة تشغيل للنظام البرمجي.                                                                         |
| ✓ Operational plan of the software system.                                                           | ✓ إجراءات التشغيل والصيانة المقترحة خلال فترة                                                       |
| ✓ Suggested operation and maintenance                                                                | الضمان.                                                                                             |
| procedures during the warranty year.                                                                 |                                                                                                    |
| 18. <u>Training</u><br>The hidder must submit his proposal for the                                   | 18.التدريب:                                                                                         |
| The bidder must submit his proposal for the training program that fulfills all the requirements      | يجب على العارض تقديم مقترحه لبرنامج التدريب الذي يحقق                                               |
| specified in the Training and Qualification                                                          | جميع المتطلبات المحددة في فقرة متطلبات التدريب والتأهيل.                                            |
| Requirements paragraph.                                                                              | جميع المنصبات المحددة في عشره منصبات المدريب والتاسين.                                              |
|                                                                                                    |                                                                                                    |
| i be .                                                                                               | $\sim$                                                                                              |
| / Shit N shipe                                                                                       | صفحة 42 من 44 مع مع مع                                                                              |
|                                                                                                    |                                                                                                    |
|                                                                                                    |                                                                                                    |

| 19. <u>Maintenance and technical support</u>                                                     | 11.الصيانة والدعم الفني                                                 |
|--------------------------------------------------------------------------------------------------|-------------------------------------------------------------------------|
| The bidder must submit a plan for maintenance                                                    | على العارض تقديم خطة للصيانة والدعم الفني للنظام                        |
| and technical support for the software system and                                                | البرمجي وقواعد المعطيات خلال فترة الضمان تتضمن البنود                   |
| databases during the warranty period, including at                                               | التالية على الأقل:<br>التالية على الأقل:                                |
| least the following items:                                                                       |                                                                         |
| a) The mechanism for documenting errors,                                                         | أ- آلية توثيق الأخطاء والاستفسارات والملاحظات، ومدة                     |
| inquiries and observations, and the duration and speed of response.                              | وسرعة الاستجابة.                                                        |
| b) The mechanism of notifying the bidder                                                         | ب- آلية تبليغ العارض والاتصال به مباشرة.                                |
| and contacting him directly.                                                                     | ج- برنامج خدمات الصيانة أثناء فترة الضمان المجانى                       |
| c) Maintenance services program during the                                                       | والتي تشمل الصيانة الدوربة والطارئة.                                    |
| free warranty period, which includes                                                             |                                                                         |
| periodic and emergency maintenance.                                                              | د- برنامج التدريب على الدعم الفني الأساسي للأنظمة                       |
| d) Basic technical support training program                                                      | المطلوبة.                                                               |
| for the required systems.                                                                        | <ul> <li>هـ- التعديلات المطلوبة من الإدارة خلال فترة الضمان.</li> </ul> |
| e) The modifications required by the                                                             |                                                                         |
| administration during the warranty period.                                                       |                                                                         |
| 20. <u>Technical bid Structure</u>                                                               | 2.بنية العرض الفني:                                                     |
| The bidder shall submit his offer so that the offer is                                           | على العارض تقديم عرضه بحيث يكون العرض مقسماً                            |
| divided and numbered according to the following:                                                 | ومرقماً وفق التالي:                                                     |
| <ul><li>a) <u>Cover page.</u></li><li>b) Table of Contents.</li></ul>                            | أ- <u>صفحة الغلاف.</u>                                                  |
| c) Abstract.                                                                                     |                                                                         |
| d) <u>An overview of the exhibiting company and its</u>                                          | ب- <u>جدول المحتويات.</u><br>بين                                        |
| <u>expertise</u> :                                                                               | ج- الملخص.                                                              |
| 1. The name and address of the company                                                           | د- لمحة عن الشركة العارضة وخبراتها:                                     |
| making the offer.                                                                                | 1. اسم وعنوان الشركة مقدمة العرض.                                       |
| <ol> <li>Description of the company.</li> <li>Company Organizational Structure Chart.</li> </ol> | 2. وصف الشركة.                                                          |
| 4. Name of the contact person responsible                                                        | <ol> <li>مخطط الهيكل التنظيمي للشركة.</li> </ol>                        |
| for the offer (phone number and e-mail).                                                         | <ol> <li>4. اسم شخص الاتصال المسؤول عن العرض (رقم</li> </ol>            |
| 5. Previous Similar Works, with samples,                                                         |                                                                         |
| proven documents and contacts (preferential advantage)                                           | الهاتف والبريد الإلكتروني).                                             |
| e) The solution proposed by the bidder:                                                          | <ol> <li>الأعمال المماثلة السابقة مع العينات والوثائق</li> </ol>        |
| 1. Overview.                                                                                     | المثبتة وجهات الاتصال (ميزة تفضيلية).                                   |
| 2. A detailed description of the proposed                                                        | ه- الحل المقترح من قبل العارض:                                          |
| solution along with the physical                                                                 | 1. نظرة عامة.                                                           |
| architecture required to implement the system.                                                   | <ol> <li>وصف مفصل للحل المقترح مع البنية العتادية</li> </ol>            |
| 3. Notes on scope of work, and proposed                                                          |                                                                         |
| changes to requirements (if any).                                                                | المطلوبة لتنفيذ المنظومة.                                               |
| 4. Compliance with the requirements table                                                        | <ol> <li>ملاحظات على نطاق العمل، والتغييرات المقترحة</li> </ol>         |
| of the requirements must be attached and<br>an indication of how each of them is                 | على المتطلبات (إن وجدت).                                                |
| achieved).                                                                                       | 4. الالتزام بالمتطلبات (يجب إرفاق جدول                                  |
| 5. Presenting detailed presentations of the                                                      | بالمتطلبات وبيان كيفية تحقيق كل منها).                                  |
| functions of the software system in front                                                        | 5. تقديم عروض تقديمية مفصلة لوظائف النظام                               |
| of the tax administration and the presentation evaluation committee for                          |                                                                         |
| the work of the various functions of the                                                         | البرمجي أمام الإدارة الضريبية ولجنة تقويم                               |
| system, showing the capabilities of the                                                          | العروض لعمل الوظائف المختلفة للنظام يبين                                |
| software system, its performance, the                                                            |                                                                         |
| integration of its functions and its level.                                                      |                                                                         |
|                                                                                                  |                                                                         |

| <ul> <li>f) System Implementation Approach: <ol> <li>System development plan.</li> <li>Initial Receipt Plan.</li> <li>Project implementation schedule.</li> <li>Maintenance and technical support plan.</li> </ol> </li> </ul> |                                                     | فيه إمكانيات النظام البرمجي وأداؤه وتكامل                       |
|----------------------------------------------------------------------------------------------------|-----------------------------------------------------|-----------------------------------------------------------------|
|                                                                                                    |                                                     | وظائفه ومستواه.                                                 |
|                                                                                                    |                                                     | و- منهج تنفيذ المنظومة:                                         |
|                                                                                                    |                                                     | <ul> <li>. خطة تطوير المنظومة.</li> </ul>                       |
|                                                                                                    |                                                     |                                                                 |
| 5. Operat                                                                                                    |                                                     | <ol> <li>خطة الاستلام الأولية.</li> </ol>                       |
|                                                                                                    | g) <u>Curricula and training plan to invest the</u> | <ol> <li>الجدول الزمني لتنفيذ المشروع.</li> </ol>               |
| system.                                                                                                    |                                                     | <ol> <li>خطة الصيانة والدعم الفني.</li> </ol>                   |
|                                                                                                    |                                                     | 5. خطة التشغيل.                                                 |
|                                                                                                    |                                                     | <ul> <li>ز- مناهج وخطة التدريب على استثمار المنظومة.</li> </ul> |
| Firas Al Khouri                                                                                                    | Head of Committee                                   | فراس الخوري مرييس اللجنة.                                       |
| Ahmad Waqaff                                                                                                    | Member.                                             | أحمدوقاف<br>لح <u>م فا</u> بن<br>لح <u>م فابن</u>               |
| Omar Al Trabulsi                                                                                                    | Member.                                             | عمرطرابلسي يحجوأ.                                               |
| Shatha Al Zein                                                                                                    | Member.                                             | شذا الزين - المحموة.                                            |
| Abeer Khoder                                                                                                    | Member.                                             | عبيرخضر عضواً.                                                  |
| Mais Ibrahim                                                                                                    | Member.                                             | ميس ابراهيم عضواً.                                              |

T.TT -Li TT

General Director of The General Commission for Taxes and Fees Munther Wanous

## الهدير الغام

## للميئة العامة للضرائب والرسوم

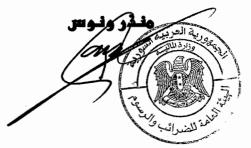